UNIVERSIDADE TECNOLÓGICA FEDERAL DO PARANÁ DEPARTAMENTO ACADÊMICO DE ELETROTÉCNICA ENGENHARIA DE CONTROLE E AUTOMAÇÃO

## GABRIEL DADALTO MENDES MARTINS ISUTOMU DE LIMA NARUTO PATRICIA DANNER

# ESTUDO E APLICAÇÃO DE FILTRAGEM ESTOCÁSTICA AO PROBLEMA DE RASTREAMENTO DE TRAJETÓRIAS DE UM **DRONE**

# TRABALHO DE CONCLUSÃO DE CURSO

**CURITIBA** 

2018

## GABRIEL DADALTO MENDES MARTINS ISUTOMU DE LIMA NARUTO PATRICIA DANNER

# ESTUDO E APLICAÇÃO DE FILTRAGEM ESTOCÁSTICA AO PROBLEMA DE RASTREAMENTO DE TRAJETÓRIAS DE UM **DRONE**

Trabalho apresentado a disciplina de Trabalho de ` Conclusão de Curso 2 de Engenharia de Controle e Automação da Universidade Tecnológica Federal do Paraná como requisito parcial para obtenção do título de Engenheiro de Controle e Automação

Orientador: Prof. Dr. Victor Baptista Frencl

**CURITIBA** 

2018

#### **GABRIEL DADALTO MENDES MARTINS ISUTOMU DE LIMA NARUTO PATRICIA DANNER**

## Estudo e Aplicação de Filtragem Estocástica ao Problema de Rastreamento de Trajetórias de um Drone

Este Trabalho de Conclusão de Curso de Graduação foi julgado e aprovado como requisito parcial para a obtenção do Título de Engenheiro e Engenheira de Controle e Automação, do curso de Engenharia de Controle e Automação do Departamento Acadêmico de Eletrotécnica (DAELT) da Universidade Tecnológica Federal do Paraná (UTFPR).

Curitiba, 26 de novembro de 2018.

\_\_\_\_\_\_\_\_\_\_\_\_\_\_\_\_\_\_\_\_\_\_\_\_\_\_\_\_\_\_\_\_\_\_\_\_ Prof. Paulo Sérgio Walenia, Esp. Coordenador de Curso de Engenharia de Controle e Automação

\_\_\_\_\_\_\_\_\_\_\_\_\_\_\_\_\_\_\_\_\_\_\_\_\_\_\_\_\_\_\_\_\_\_\_\_ Prof. Marcelo de Oliveira Rosa, Dr. Responsável pelos Trabalhos de Conclusão de Curso de Engenharia de Controle e Automação do DAELT

#### **ORIENTAÇÃO BANCA EXAMINADORA**

Victor Baptista Frencl, Dr. Universidade Tecnológica Federal do Paraná **Orientador** 

\_\_\_\_\_\_\_\_\_\_\_\_\_\_\_\_\_\_\_\_\_\_\_\_\_\_\_\_\_\_\_\_\_\_\_\_\_\_

\_\_\_\_\_\_\_\_\_\_\_\_\_\_\_\_\_\_\_\_\_\_\_\_\_\_\_\_\_\_\_\_\_\_\_\_\_ Victor Baptista Frencl, Dr. Universidade Tecnológica Federal do Paraná

\_\_\_\_\_\_\_\_\_\_\_\_\_\_\_\_\_\_\_\_\_\_\_\_\_\_\_\_\_\_\_\_\_\_\_\_\_ Elder Oroski, Dr. Universidade Tecnológica Federal do Paraná

\_\_\_\_\_\_\_\_\_\_\_\_\_\_\_\_\_\_\_\_\_\_\_\_\_\_\_\_\_\_\_\_\_\_\_\_\_ Luiz Ledo Mota Melo Junior, Dr. Universidade Tecnológica Federal do Paraná

A folha de aprovação assinada encontra-se na Coordenação do Curso de Engenharia de Controle e Automação

Dedico este trabalho aos meus pais, João e Sulimar, com todo meu amor e gratidão, por tudo que fizeram por mim, especialmente à minha formação.

#### *Gabriel*

Dedico este trabalho à minha mãe, Rai, que me propiciou e incetivou com todas as suas forças a realizar todo este ciclo de ensino que agora se conclui, e à minha namorada, Clara, que graças a sua constância em minha vida este trabalho pode ser realizado.

*Isutomu*

Dedico este trabalho aos meus queridos pais, Nelma e Decio, e ao meu namorado Gustavo, por todo o apoio, compreensão e companheirismo.

*Patricia*

#### AGRADECIMENTOS

Agradecemos à nossa família, pelo incentivo e apoio nos dado durante nossa trajetória acadêmica. Agradecemos ao nosso orientador, professor Victor, por todo o seu tempo, disposição, e atenção. Nossos agradecimentos também à todos os professores pelo conhecimento transmitido, em especial aos professores Elder Oroski e Luiz Ledo, por participarem da nossa banca.

#### RESUMO

MARTINS, Gabriel D. M., NARUTO, Isutomu de L., DANNER, Patricia. ESTUDO E APLICACÃO DE FILTRAGEM ESTOCÁSTICA AO PROBLEMA DE RASTREAMENTO DE TRAJETÓRIAS DE UM DRONE. 73 f. Trabalho de Conclusão de Curso – Engenharia de Controle e Automação, Universidade Tecnológica Federal do Paraná. Curitiba, 2018.

Filtros estocásticos podem ser utilizados em diversas situações, entre elas, o problema de rastreamento de veículos aéreos não tripulados, como o drone. A filtragem neste caso é utilizada para estimar trajetórias e outros parâmetros relevantes, como a velocidade, a partir das medidas de sensores de posição, que são ruidosas. Estudar e aplicar os filtros de Kalman, Kalman Estendido e IMM à diferentes trajetórias, criadas através de um simulador baseado nas equações de Frenet-Serret, fora o foco do trabalho. O simulador de trajetórias implementado permitiu gerar uma gama diversificada de trajetórias através da utilização de poucos parâmetros, o que possibilitou o foco, quando os filtros foram aplicados, nos próprios filtros estocásticos e nas suas sintonias. Os resultados obtidos através da filtragem realizada por cada filtro foram comparados entre si através do erro quadrático médio, sendo possível observar como: o KF se comporta melhor que o EKF quando se trata de uma curva descrita por um sistema linear; o inverso quando se trata de um sistema não-linear; e que o IMM tem melhores resultados que os dois nas suas areas de especialidade devido ao processamento de chaveamento entre filtros para ´ determinadas situações.

Palavras-chave: Rastreamento, VANT, Drone, Filtragem Estocástica, Filtro de Kalman, Filtro de Kalman Estendido, Fitro IMM, Simulador de Trajetórias, Equações de Frenet-Serret.

#### ABSTRACT

MARTINS, Gabriel D. M., NARUTO, Isutomu de L., DANNER, Patricia. STUDY AND APPLICATION OF STOCHASTIC FILTERING APPLIED TO DRONE TRAJECTORY TRACKING. 73 f. Trabalho de Conclusão de Curso – Engenharia de Controle e Automação, Universidade Tecnológica Federal do Paraná. Curitiba, 2018.

Stochastic filters can be used in several situations, as in unmanned aerial vehicles tracking problems. In this case, filtering is used for estimating trajectories and other relevant parameters, such as velocity, from measurements provided by position sensors, which are noisy. This work studies the Kalman, Extended Kalman and IMM filters applied to different trajectories, created through a simulator based on the Frenet-Serret equations. The trajectory simulator implemented proved to be a very useful tool in the stochastic filters study and application, being possible to create several trajectories using few parameters. The results obtained through the filtering performed by each filter were compared to each other using the the mean squared error, which made possible to observe: that the KF has a better performance than the EKF when dealing with a curve that is described as linear system; the opposite is truth when dealing with a curve described by a non-linear system; the IMM has better performance than both, even in their field of expertise due to the switching that it's able to do between the filters that can better deal with the curve in hand.

Keywords: Tracking, UAV, Drone, Stochastic Filtering, Kalman Filter, Extended Kalman Filter, IMM Filter, Trajactory Simulator, Frenet-Serret Equations.

## LISTA DE FIGURAS

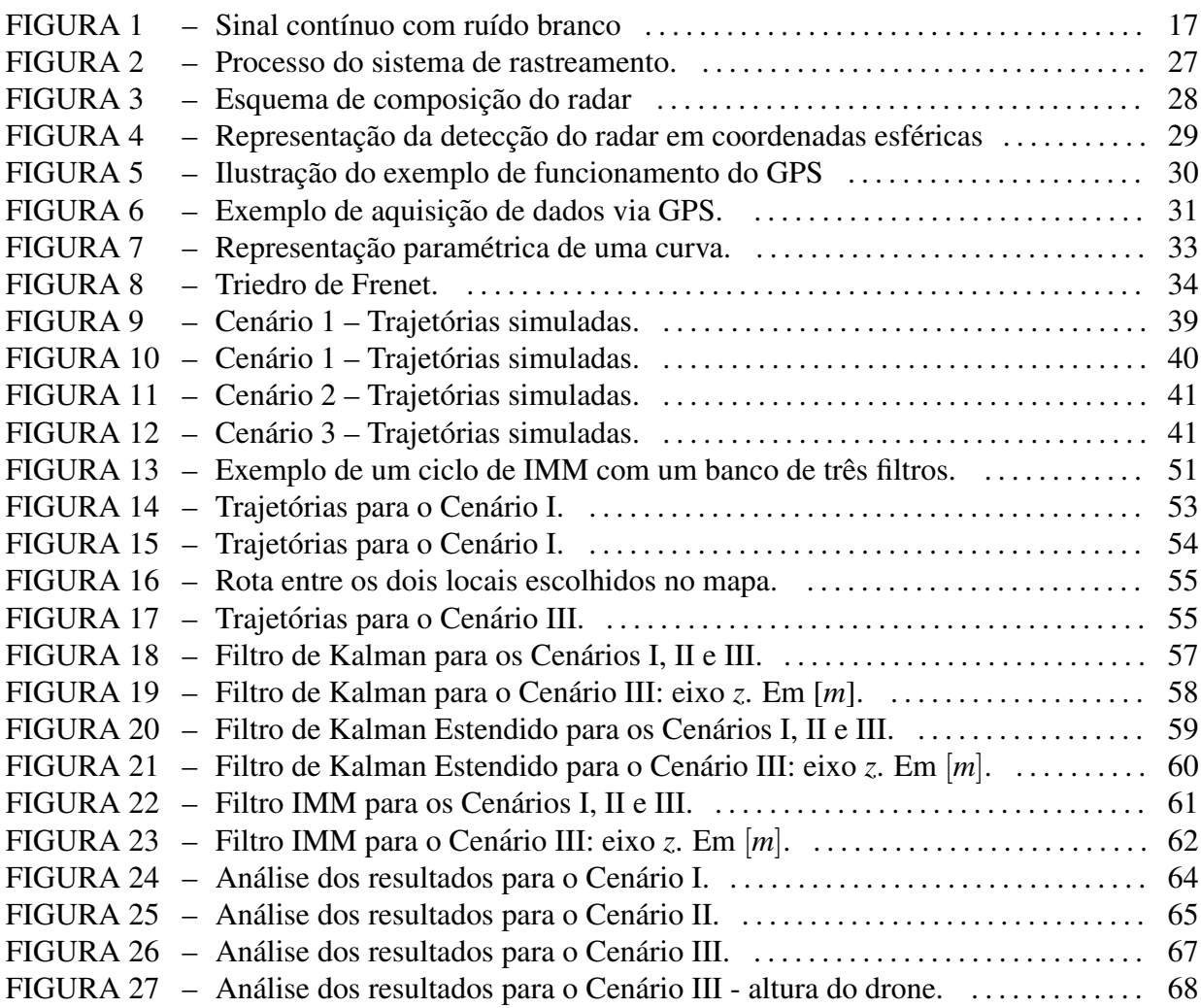

## LISTA DE SIGLAS

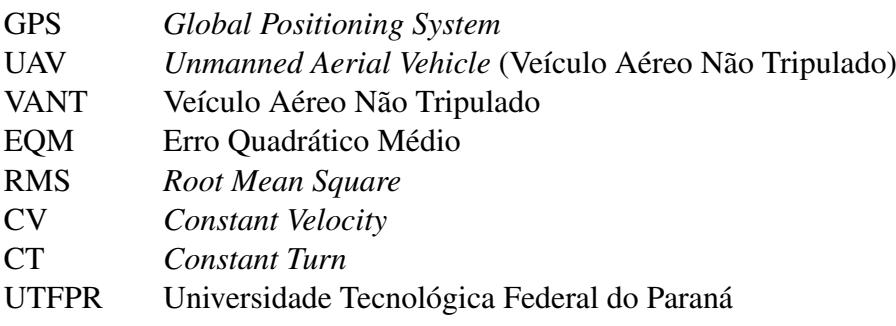

# LISTA DE SÍMBOLOS

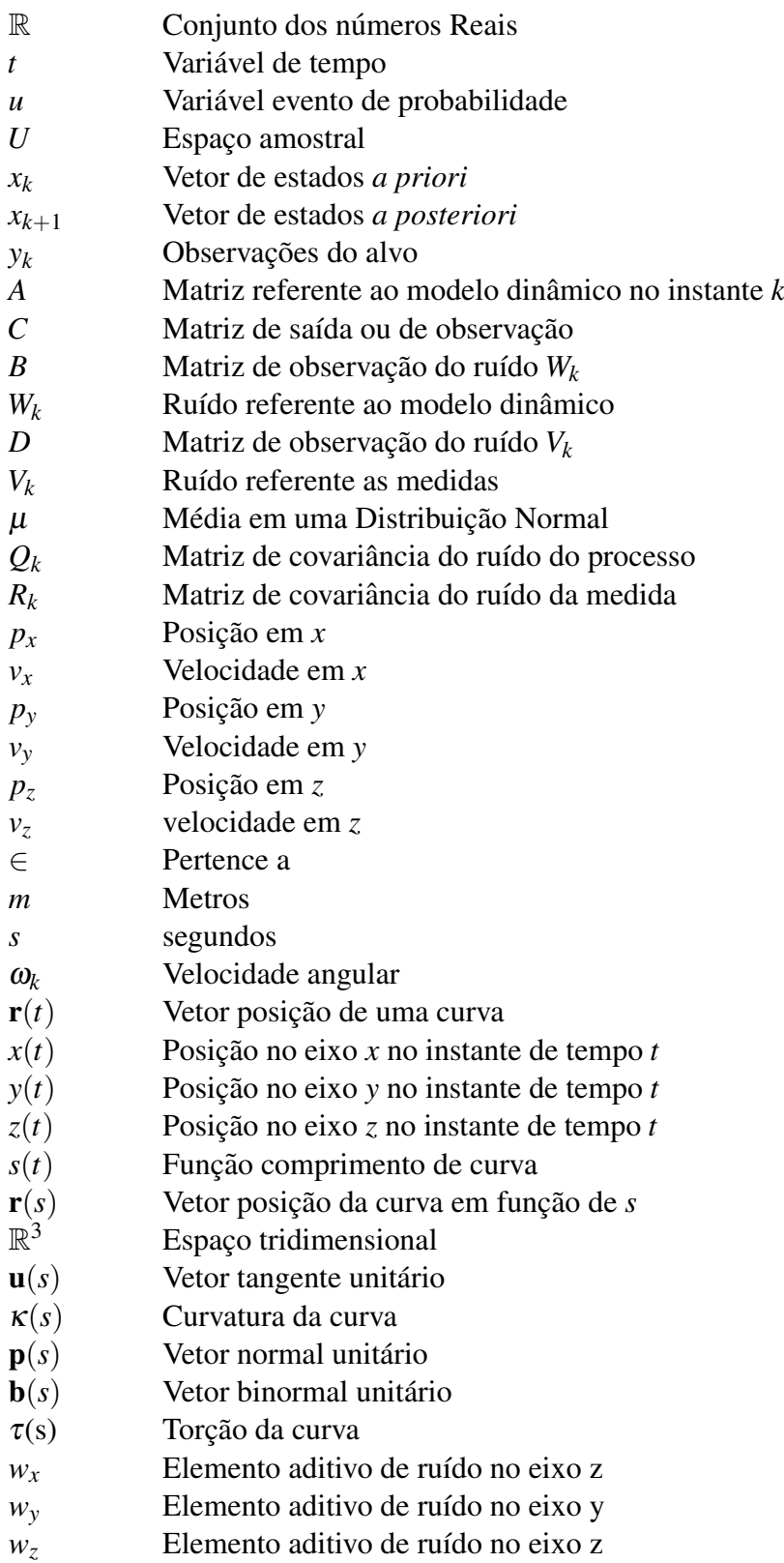

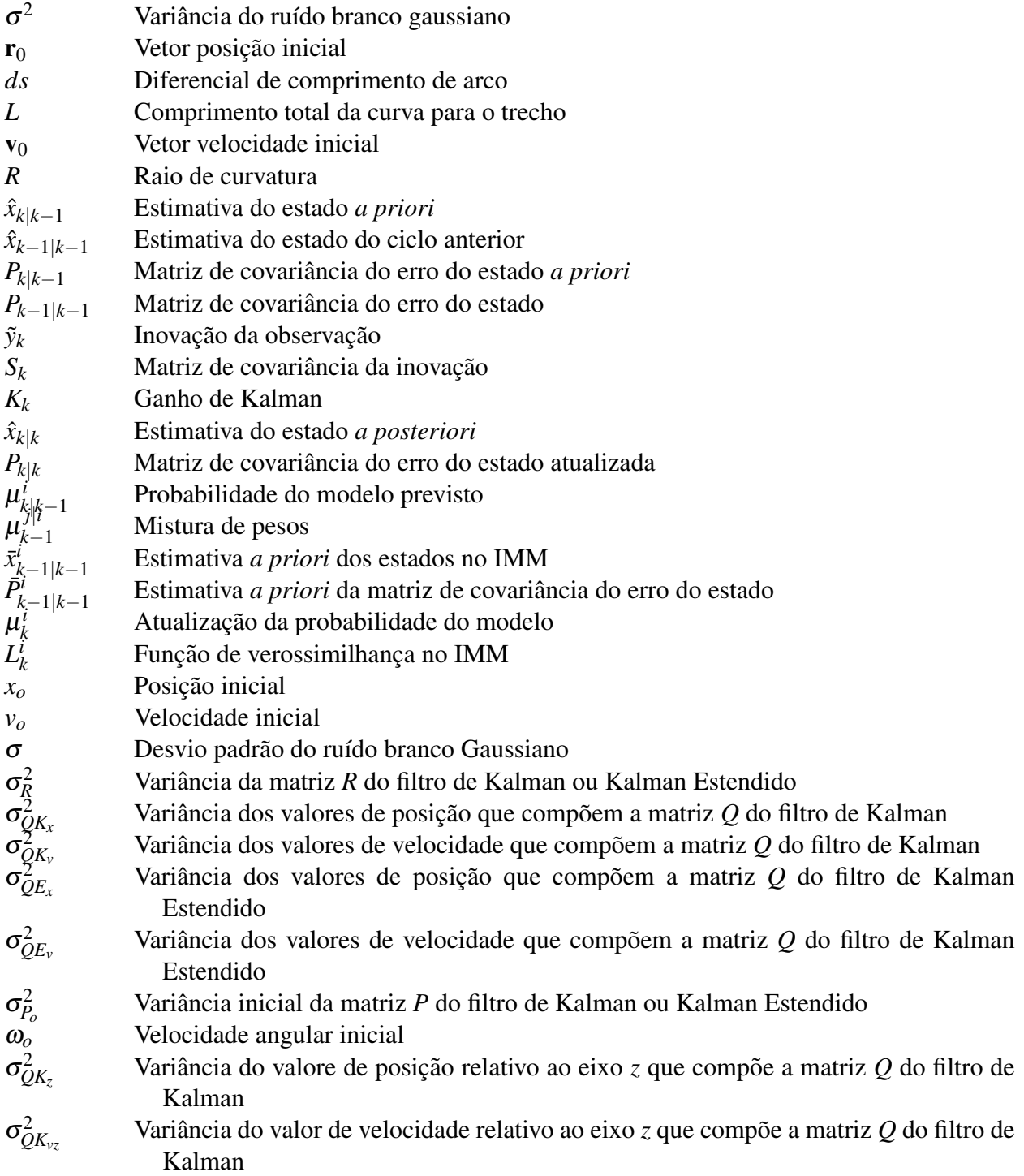

# **SUMÁRIO**

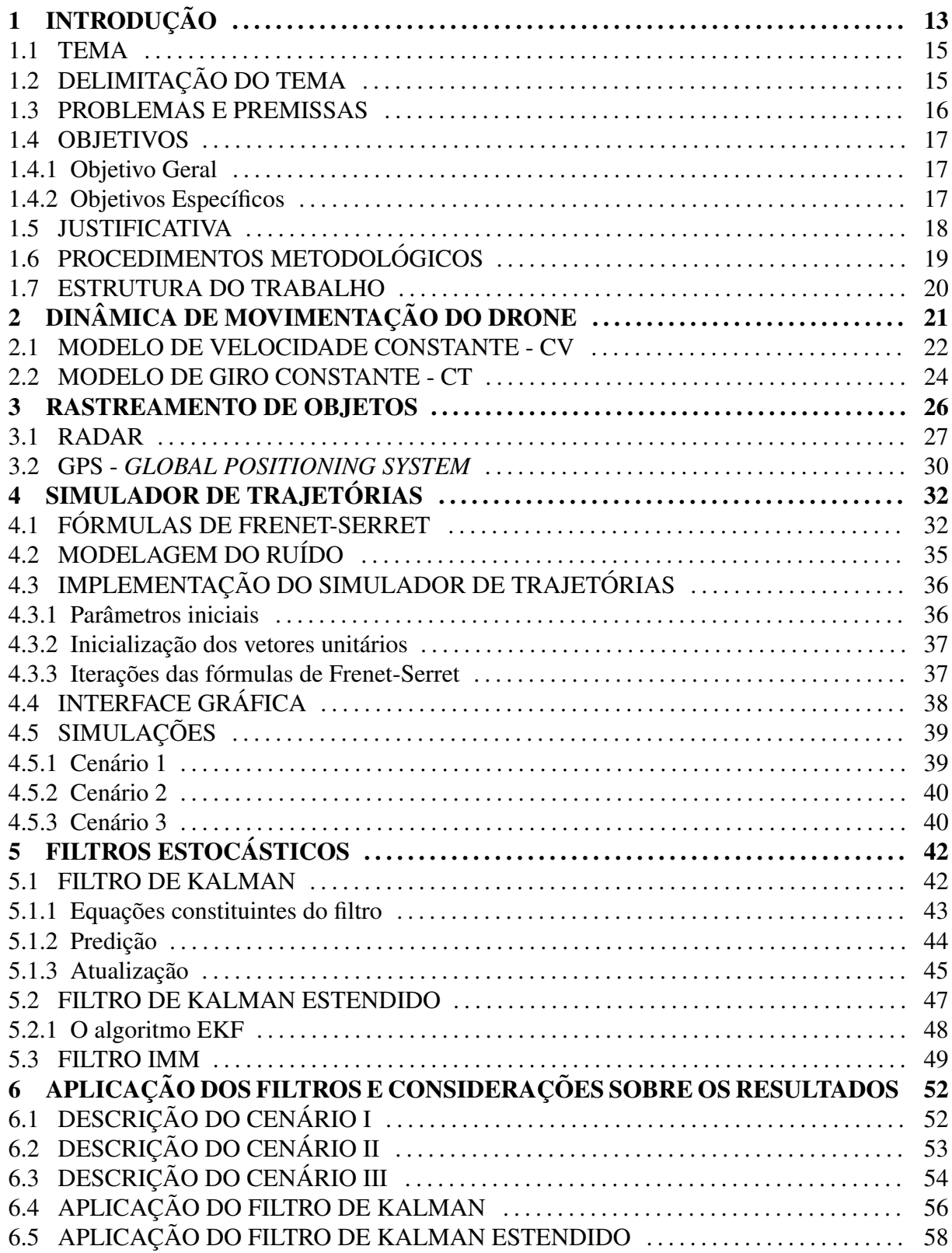

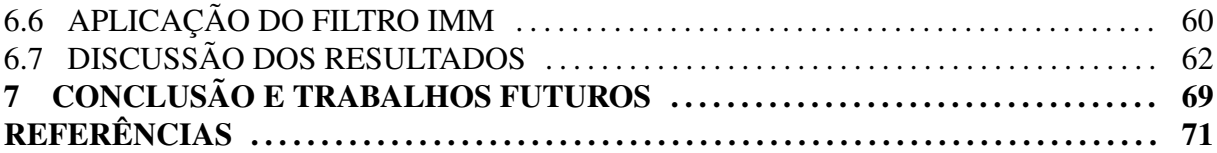

#### 1 INTRODUÇÃO

Modelar matematicamente um sistema que identifica a quantidade de carga de uma bateria de íons de lítio (FANG et al., 2017), fazer a previsão de enchentes (RUSLAN et al., 2017) ou rastreamento de alvos através de um sistema de supervisão (MONICA; NIGEL, 2017) são três aplicações que têm a estimação de estados como um dos seus pontos centrais. Apesar de serem sistemas com propósitos completamente distintos, a temática de estimação se mantém presente, por vezes mais simples de ser identificada, como é o caso da estimação da carga da bateria, e em outros momentos mais complexos, como o papel da estimação no rastreamento de alvos, que lida com a determinação da posição do objeto através do vídeo de supervisão. A técnica utilizada para tal tarefa é o filtragem estocástica. Tais filtros, têm a função de eliminar ou reduzir o efeito/intensidade do ruído que contamina as medidas.

De acordo com Brown e Hwang (2012), a noção de ruído é de conhecimento comum. A existência de muitas amplitudes e frequências ocorrendo ao mesmo tempo de maneira não harmônica, observado, por exemplo, ao ligar um rádio não sintonizado numa estação, gerando um som de indefinida interpretação, como uma estática, formalmente definido como ruído. O conceito de ruído estocástico agrega a definição anterior com a adição da caracterização da função ruído como um processo estocástico. Segundo Jazwinski (1970), um processo estocástico  $(x(t, u), t \in \mathbb{R}, u \in U)$  é uma família de variáveis aleatórias indexadas por  $t \in u$ , que se referem, respectivamente, à variável tempo e à variável evento de probabilidade. Além disso, *t* é o parâmetro de tempo discreto para as realizações dos experimentos e U é o espaço amostral. Para cada *u* diferente,  $x_t(u)$  é uma realização do processo, ou seja, o vetor de valores assumidos para todo o período de tempo que englobou o processo.

De forma simplificada, esse o é um sinal indesejado incorporado ao sinal que se deseja utilizar, assumindo valores que não podem ser modelados por funções matemáticas determinísticas. Sua descrição deve ser feita, portanto, em termos probabilísticos, pois, diferente de um sistema determinístico, a mesma entrada, quando aplicada duas vezes à mesma função, não resulta necessariamente na mesma saída. Esses ruídos são os elementos que os filtros estocásticos são responsáveis por filtrar.

Há diversos tipos de filtros estocásticos, sendo importante ter conhecimento destes filtros e saber o funcionamento de cada um deles para determinar qual  $\acute{e}$  o mais adequado para lidar com um problema. O filtro de Kalman (KALMAN, 1960), por exemplo, e um ´ estimador que visa resolver o problema da filtragem de dados discretos lineares, através de um metodo recursivo. Segundo Grewal e Andrews (2001), ele atua como estimador, que estima ´ o estado de um sistema dinâmico, utilizado para casos em que não se sabe a dinâmica precisa do sistema, e para análise de sistemas de estimação, com objetivo de determinar como melhor utilizar sensores de acordo com as especificações do sistema.

A importância do filtro de Kalman também pode ser reafirmada por modificações encontradas na literatura para acomodar uma maior gama de aplicações. O filtro de Kalman-Bucy (GREWAL; ANDREWS, 2001) permite a aplicação do mesmo em sistemas contínuos, enquanto que o filtro de Kalman estendido (GREWAL; ANDREWS, 2001) é utilizado para sistemas não lineares. Apesar do filtro de Kalman estendido lidar com um dos limitantes da aplicação do filtro de Kalman, a não linearidade, observa-se que, para propagações de erro que não são representativamente expressas pela sua aproximação linear, os resultados obtidos podem ser de baixa confiabilidade (JULIER; UHLMANN, 1997).

Para resolver este problema, o filtro de Kalman *Unscented* (JULIER; UHLMANN, 1997) foi desenvolvido, partindo da ideia de que é mais fácil realizar uma aproximação de uma distribuição de probabilidade do que uma aproximação de uma função arbitrária não linear.

Existem ainda diversos outro tipos de filtros estocasticos que seguem a mesma linha ´ lógica de funcionamento dos seus predecessores. É relevante perceber que todos os filtros citados, apesar de suas características distintas e desde que o tratamento adequado seja feito ao sinal de entrada, podem ser aplicados a um único problema, como o rastreamento da trajetória de um drone, a fim de determinar, com o uso de medidas adequadas de desempenho, qual filtro estocástico apresenta melhor perfomance a um sistema deste tipo.

#### 1.1 TEMA

Em Bar-Shalom et al. (2001), o problema de rastreamento lida com a estimação do vetor de estado de um objeto em movimento, baseado em medidas ruidosas, utilizando um ou mais sensores em posição fixa ou plataformas móveis. Como se trata de uma estimação, é adequado que filtros estocásticos sejam aplicados a tais problemáticas. Isso ocorre devido às duas funções principais dos filtros estocásticos – filtragem de ruído estocástico e estimação de um estado do sistema – serem justamente os problemas a serem resolvidos nestes casos.

Em Tripathi e Sapre (2016), incorpora-se o modelo matematico do sistema ao filtro de ´ Kalman para tratar do sinal carregado de ruído gerado por um sensor GPS (*Global Positioning System*), que mede posição e obtém a estimativa da próxima posição do drone ao qual o sensor está atrelado.

O *Unmanned Aerial Vehicle* (UAV), do inglês "Veículo aéreo não tripulado" (VANT), ou drone, como é popularmente conhecido, tornou-se um tema recorrente em pesquisas nos ultimos anos, como em Artioli e Beloni (2016) e Salvo et al. (2014). Como observado ´ na literatura, pode-se inferir que tal popularidade crescente esta diretamente relacionada a ´ simplicidade que a utilização de tais sistemas oferecem a certas atividades. Por exemplo, realizar um levantamento sobre características de um terreno extenso em área (ARTIOLI; BELONI, 2016) e análise de tráfego de veículos de uma cidade (SALVO et al., 2014). Sendo assim, estes materiais são exemplos de que o tema tem gerado uma vasta produção de pesquisas nos últimos anos.

#### 1.2 DELIMITAÇÃO DO TEMA

O presente trabalho visa realizar um estudo sobre rastreamento de drones. A principal tarefa a ser realizada é a filtragem das medidas de posição referentes à trajetória do drone. As medidas de posição utilizadas serão geradas através um simulador de trajetórias, que tem como objetivo simular medidas de GPS referentes à trajetória do drone. Sabendo que tais medidas são ruidosas, essas parassão por um filtro estocástico, que estimará a trajetória real do drone.

A trajetória do drone será simulada através de um modelo matemático implementado em MATLAB, gerando os dados de posição do drone, que será denominada trajetória de confiança. Para simular as medidas do sensor GPS, serão incorporados valores aleatórios (ruído estocástico) aos dados de posição do drone, gerando a trajetória com ruído.

A trajetória com ruído será filtrada pelos filtros estocásticos, gerando a trajetória estimada. Por fim, será analisado o erro de cada trajetória estimada referente à trajetória de confiança, a fim de estipular qual filtro estocástico tem o melhor desempenho.

#### 1.3 PROBLEMAS E PREMISSAS

Os filtros estocásticos são relativamente novos na história da engenharia – um dos primeiros artigos foi publicado por Kalman em 1960 (KALMAN, 1960) – e, consequentemente, é um tema muito pesquisado em artigos, teses e em pesquisas científicas, que se distanciam de temas clássicos no meio acadêmico. As referências bibliográficas relevantes, em sua maioria, são encontradas em língua estrangeira e com certa complexidade matemática, que podem dificultar seu entendimento.

O algoritmo do filtro de Kalman pode ser demonstrado utilizando algumas equações de sistemas lineares discretas definidas, adicionadas de ruído proveniente de erros de processo ou de medição. Quando se possui fontes de incertezas distintas, como estes citados, pode-se assumir que a combinação dessas incertezas acabam gerando uma distribuição normal, também chamado de ruído branco gaussiano.

Ilustrando como este ruído pode interferir em uma situação real, foi realizada uma simulação de um drone pairando no ar com uma altitude fixa de 100 metros. Esta altitude é conhecida como um valor de confiança. Para aferir a altitude, simula-se um sistema de GPS. Dadas algumas aproximações de cálculos ou incertezas em que o instrumento está submetido, pode-se observar pequenas variações das medidas de altitude do alvo.

Para melhor visualizar variações das medições, a Figura 1 mostra um gráfico obtido em MATLAB que simula diversas medições de altitude ao longo do tempo. Esses dados foram criados aleatoriamente, seguindo uma distribuição normal com média 100 e variância unitária.

Evidentemente, simular uma trajetória definida por um drone, junto com sua dinâmica de movimentação aumenta a complexidade deste algoritmo, podendo tornar-se um desafio. Outra dificuldade está relacionada com a ferramenta de análise de eficácia para os filtros, pois pode-se avaliar o desempenho de diversas maneira distintas, tais como EQM (Erro Quadratico ´ Médio), erro RMS (*Root Mean Square*) e evolução temporal do erro.

Desta maneira, este trabalho pretende somar ao repositório acadêmico um assunto, relativamente novo e complexo, de uma forma simplificada e ilustrada.

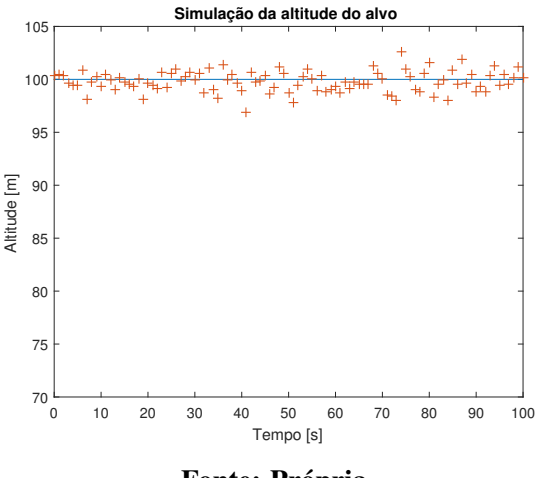

Figura 1: Exemplo de um sinal contínuo com ruído branco.

Fonte: Própria.

#### 1.4 OBJETIVOS

Para guiar este trabalho, esta seção descreve o que será desenvolvido pela equipe até o final do projeto, contendo objetivos gerais e específicos do estudo proposto.

#### 1.4.1 OBJETIVO GERAL

Neste trabalho, pretende-se elaborar um material teórico e didático com respeito aos filtros estocásticos aplicados em rastreamento de alvos, além de desenvolver um modelo matemático que defina a trajetória de um drone.

#### 1.4.2 OBJETIVOS ESPECÍFICOS

A seguir, pode-se observar alguns objetivos específicos que este trabalho pretende alcancar:

- Elaborar um material didático sobre filtros estocásticos;
- Elaborar um material didatico sobre rastreamento de alvos; ´
- Determinar a dinâmica que define a movimentação de um drone;
- Implementar um codigo fonte em MATLAB para cada filtro estudado; ´
- Quantificar a precisão, em relação a trajetória, dos diversos tipos de filtros estocásticos para o rastreamento de drones;

• Estipular o melhor filtro ou a melhor combinação de filtros para esta aplicação.

#### 1.5 JUSTIFICATIVA

Levando em consideração todas as utilidades, a tendência da aplicação dos drones – ou qualquer outro tipo de veículo não tripulado – em problemas de engenharia é de serem cada vez mais utilizados em tarefas complexas que exijam um nível maior de controle da sua situação geral durante um deslocamento. Além das utilidades citadas na introdução, um outro exemplo que mostra a importância de tal dispositivo são os serviços de *delivery*, que estudam sobre futuramente utilizar drones para a entrega de produtos para seus clientes, como tem anunciado o site de comércio eletrônico Amazon (BURZICHELLI, 2016). Uma aplicação possível e viável para ser adaptada aos drones é a locomoção automática: fazer com que o mesmo realize uma viagem pré-determinada sem o auxílio de um indivíduo controlando-o via uma estação de controle. Para esses casos, como visto em Hemakumara e Sukkarieh (2013), trajetória, velocidade, nível de inclinação, entre outras variáveis, são parâmetros importantes que devem ser rastreados com fidelidade.

Para que isso seja possível, algumas ferramentas devem ser implementadas a fim de estruturar de forma adequada o sistema de controle a ser desenvolvido. Este trabalho foca no contexto do estudo da trajetória do veículo durante o seu percurso. A filtragem estocástica é extremamente útil para este tipo de aplicação, uma vez que é necessário haver precisão sobre a trajetória real feita pelo veículo, pois este pode sofrer ações de condições climáticas – vento, chuva, entre outras – que podem afetar sua capacidade de movimentar-se através da trajetória pré-determinada. O estudo dos filtros será utilizado para, além de diminuir o ruído inerente aos processos de medição de posicionamento, estimar com precisão as posições e velocidades do veículo. Para se ter uma noção sobre a utilidade deste tipo de ferramenta, pode-se supor um sistema preciso de estabilidade que possa determinar o que fazer caso o veículo apresente a tendência de sair da rota, a partir dos dados obtidos após a filtragem – uma tomada de decisão pertinente ao sistema de controle.

A motivação deste trabalho está ligada à necessidade de uma ferramenta que possa processar um sinal ruidoso que represente a trajetória de um drone, de maneira que o usuário ou sistema de controle obtenha com precisão a real posição do veículo aéreo. A filtragem estocástica trouxe muitas contribuições na área de rastreamento de alvos, mostrando bons desempenhos para este tipo de abordagem. Logo, estudar as formas de aplicação desses filtros é de grande relevância.

#### 1.6 PROCEDIMENTOS METODOLÓGICOS

Em primeiro lugar, buscando uma maior compreensão dos modelos matemáticos que definem a dinâmica de movimentação de um drone, bem como dos filtros estocásticos responsáveis por estimar uma saída mais aproximada do real, realizou-se um levantamento de referências bibliográficas como a leitura de livros e artigos do meio científico. O levantamento de referências continuará ao longo da escrita deste documento.

Concomitantemente a este passo, será desenvolvido uma familiarização com o ambiente de simulação do MATLAB, como aprender a lidar com sinais imersos em ruídos e como aplicar diferentes tipos de filtros estocasticos sobre estes sistemas para o tratamento do ´ sinal.

Em seguida, foi realizado a modelagem e implementação do simulador de trajetórias, que representa a movimentação de um drone no espaço. Simultaneamente, foi realizado um estudo sobre os modelos que definem os filtros estocasticos para elaborar melhor o ´ desenvolvimento do algoritmo capaz de analisar os diversos filtros estudados e comparar o desempenho de cada um deles.

Com a finalidade de organização, elaborou-se uma série de etapas, que pode ser observada abaixo, para melhor conduzir a pesquisa ao longo do per´ıodo determinado.

- Etapa 1: Determinação do tema;
- Etapa 2: Levantamento de referências bibliográficas;
- Etapa 3: Início da escrita do documento:
- Etapa 4: Familiarização com o ambiente de simulação do MATLAB;
- Etapa 5: Modelagem do simulador de trajetórias;
- Etapa 6: Aprofundamento dos modelos de Filtros Estocasticos; ´
- Etapa 7: Elaborar o código fonte MATLAB;
- Etapa 8: Ferramentas de desempenho;
- Etapa 9: Comparar Resultados;
- Etapa 10: Revisão do documento escrito;
- Etapa 11: Defesa final do trabalho.

#### 1.7 ESTRUTURA DO TRABALHO

Nesta seção, para melhor compreender o estudo que foi realizado, citam-se quais serão os capítulos abordados ao longo do trabalho.

- Capítulo 2: Dinâmica de movimentação do drone;
- Capítulo 3: Rastreamento de objetos;
- Capítulo 4: Implementação do simulador de trajetórias;
- Capítulo 5: Fundamentação teórica sobre filtros estocásticos;
- Capítulo 6: Aplicação dos filtros e considerações sobre os resultados;
- Capítulo 7: Conclusões finais sobre o trabalho.

#### 2 DINÂMICA DE MOVIMENTAÇÃO DO DRONE

Um "Veículo Aéreo Não Tripulado" (VANT), popularmente conhecido como drone, pode ser explorado em diversos tipos de aplicações como o monitoramento agrícola em que auxiliam os agricultores, administradores e/ou agrônomos a tomarem decisões adequadas em suas propriedades (ARTIOLI; BELONI, 2016) em áreas urbanas para identificar variáveis fundamentais, como densidade, capacidade, fluxo, que descrevem o trânsito e seus problemas (SALVO et al., 2014), entre outros. Entretanto, Burzichelli (2016) afirma a impossibilidade da empresa Amazon atingir o objetivo de entregar mercadorias na porta de seus consumidores, utilizando drones, pelos próximos 5 anos, por questões que envolvem regulamentações federais, estatais, preocupações com privacidade e segurança. Apesar de imposições burocráticas para a implementação de drones, este estudo visa contribuir com estudos teóricos de métodos estocásticos que podem ser aplicados no algortimo de controle destes equipamentos, assegurando melhores resultados e confiabilidade.

Como citado no Capítulo 1, Bar-Shalom et al. (2001) afirma que o problema de rastreamento lida com a estimação do vetor de estado de um objeto em movimento, baseado em medidas ruidosas, com a utilização de um ou mais sensores em posição fixa ou plataformas móveis. Para estes problemas de rastreamento e estimações baseadas em medições comprometidas por incertezas é comum a utilização de filtros estocásticos. Os problemas de filtragem estocástica estão relacionados com a interpretação das medidas baseadas em modelos dinâmicos que descrevem o comportamento do sistema.

Para caracterizar o sistema dentro desse problema, é necessário tanto um modelo para as observações do objeto, que serão abordadas com mais detalhes em capítulos posteriores, quanto um modelo para a movimentação do drone no espaço. Um modelo dinâmico é responsável por tentar reproduzir matematicamente tais movimentações executadas pelo drone no espaço. Para que seja possível extrair o máximo de informações úteis sobre o estado do alvo, os modelos elaborados devem ser os mais precisos possíveis em relação à movimentação real do drone.

Existem diversas formas de modelar a dinâmica de um alvo, uma delas é abordando identificação de sistemas baseado em processos gaussianos (HEMAKUMARA; SUKKARIEH, 2013). Entretando, a mais comum dentro das aplicações de filtragens estocásticas são a utilização dos modelos baseados em equações cinemáticas da física. Os modelos dinâmicos mais comuns encontrados e utilizados na literatura sao os modelos de velocidade constante (CV, ˜ do inglesˆ *Constant Velocity*) e de giro constante (CT, do inglesˆ *Constant Turn*) (LI; JILKOV, 2003).

#### 2.1 MODELO DE VELOCIDADE CONSTANTE - CV

O principal objetivo do rastreamento de alvos é estimar o estado da trajetória de um alvo. Uma das hipóteses a ser considerada é o fato do alvo geralmente ser tratado como um objeto pontual em problemas de rastreamento. Um modelo dinâmico é responsável por descrever a evolução do estado do alvo em relação ao tempo.

A representação matemática mais frequentemente utilizada são os modelos de espaço de estados com ruído aditivo, ou seja, um modelo estocástico. Tal modelo é representado em (1) e (2):

$$
x_{k+1} = Ax_k + BW_k; \quad W_k \sim \mathcal{N}(\mu, Q_k), \tag{1}
$$

$$
y_k = Cx_k + DV_k; \ \ V_k \sim \mathcal{N}(\mu, R_k)
$$
 (2)

em que as variáveis  $x_k$ ,  $x_{k+1}$  e  $y_k$  são vetores de estados *a priori*, vetores de estados *a posteriori* e observação do alvo em tempo discreto, respectivamente,  $A \in \mathbb{R}^{6 \times 6}$  representa a matriz referente ao modelo dinâmico a ser utilizado (CV ou CT), C representa a matriz de saída ou de observação do estado,  $\, \boldsymbol{B} \in \mathbb{R}^{6 \times 3} \,$ é a matriz de observação do ruído do modelo  $\, W_{\! k} \,$  $∈ ℝ<sup>3</sup> e$  *D* é a matriz de observação do ruído da medida *V*<sup>*k*</sup> , em que  $μ$  representa a média e,  $Q_k$ e  $R_k$  representam os valores da variância na distribuição normal.

O modelo CV se enquadra em objetos que se movem em uma trajetória retilínea, representando os movimentos mais simples que o alvo pode desenvolver, visto que não é esperado qualquer tipo de manobra no espaço. Frencl (2010) demonstra que o vetor de estados  $x_k$  descrito em (1), correspondente ao modelo CV, é descrito desta forma:

$$
x_k = \begin{bmatrix} p_x \\ v_x \\ p_y \\ v_y \\ p_z \\ v_z \end{bmatrix}, \tag{3}
$$

em que as variáveis  $p_x, p_y, p_z \in \mathbb{R}$  são as coordenadas de posição em metros [ *m*], na direção dos eixos *x*, *y* e *z*, respectivamente, e  $v_x, v_y, v_z \in \mathbb{R}$  são as velocidades, em metros por segundo [ $m/s$ ], também nas direções *x*, *y* e *z*, respectivamente.

Dado o vetor de estados  $x_k$  em (3), as equações que caracterizam o modelo CV, em tempo discreto, são definidas pelas expressões em (4)-(6):

$$
p_{x_{(k+1)}} = p_{x_{(k)}} + v_{x_{(k)}} T,
$$
\n(4)

$$
p_{y_{(y+1)}} = p_{y_{(k)}} + v_{y_{(k)}} T,
$$
\n(5)

$$
p_{z_{(k+1)}} = p_{z_{(k)}} + v_{z_{(k)}} T,
$$
\n(6)

em que *T* é o intervalo de tempo entre a última observação e a observação atual. A partir das equações (4)-(6), é possível reescreve-las na forma matricial, originando a matriz A, da equação (1), para o modelo CV:

$$
A = \begin{bmatrix} 1 & T & 0 & 0 & 0 & 0 \\ 0 & 1 & 0 & 0 & 0 & 0 \\ 0 & 0 & 1 & T & 0 & 0 \\ 0 & 0 & 0 & 1 & 0 & 0 \\ 0 & 0 & 0 & 0 & 1 & T \\ 0 & 0 & 0 & 0 & 0 & 1 \end{bmatrix}.
$$
 (7)

Agora, faz-se necessário definir a matriz  $B$ , referente ao vetor de ruídos  $W_k$ , que representam distúrbios e imprecisões do modelo dinâmico. Por hipótese, os ruídos afetam tanto as variáveis de posição quanto as variáveis de velocidade. Desta forma, a matriz *B* pode ser definida como:

$$
B = \begin{bmatrix} 1 & 0 & 0 \\ 1 & 0 & 0 \\ 0 & 1 & 0 \\ 0 & 1 & 0 \\ 0 & 0 & 1 \\ 0 & 0 & 1 \end{bmatrix}.
$$
 (8)

Observe que, as matrizes *A* e *B* são ambas lineares e invariantes no tempo.

#### 2.2 MODELO DE GIRO CONSTANTE - CT

Além do modelo CV, é esperado que o objeto se mova de tal maneira a executar manobras no espaço. Para estes casos, considera-se que o alvo se move realizando curvas com velocidade angular constante. Na literatura, um dos modelos mais adequados para representar este tipo de movimentação é o modelo de giro constante ou modelo CT. A partir deste conhecimento, para desenvolver este modelo, deve-se acrescentar uma variável de estado que é a velocidade angular  $\omega_k \in \mathbb{R}$ .

Em Frencl (2010), são propostos dois tipos de modelo CT: um, para trajetórias que ocorrem em um plano horizontal, e outro para trajetórias executadas em um plano arbitrário qualquer no espaço. Com o objetivo de simplificar as futuras implementações dos filtros estocásticos e as análises retiradas destes filtros, adota-se apenas o modelo CT para trajetórias que ocorrem no plano horizontal.

Antes de realizar a expansão do vetor  $x_k$  com um estado a mais  $\omega_k$ , deve-se mencionar que, para o modelo CT baseado em trajetórias que realizam curvas somente em planos paralelos aos eixos *x* e y, não há qualquer tipo de manobra na direção de *z*. Assim, é possível supor que o movimento na direção de z corresponde ao modelo de velocidade constante, ou seja:

$$
\begin{bmatrix} p_z \\ v_z \end{bmatrix}_{k+1} = \begin{bmatrix} 1 & T \\ 0 & 1 \end{bmatrix} \begin{bmatrix} p_z \\ v_z \end{bmatrix}_k.
$$
 (9)

Com base nesta suposição, os cálculos para obter o modelo CT para planos horizontais podem ser feitos utilizando somente *px*, *vx*, *p<sup>y</sup>* e *vy*. Com base em Frencl (2010), podemos, então, descrever o vetor de estados correspondente ao modelo CT como:

$$
x_k = \begin{bmatrix} p_x \\ v_x \\ p_y \\ v_y \\ p_z \\ v_z \\ \omega \end{bmatrix},
$$
\n(10)

e a matriz de dinâmica  $A \in \mathbb{R}^{7 \times 7}$ , já em função da velocidade angular:

$$
A = \begin{bmatrix} 1 & \frac{\text{sen}(\omega_k T)}{\omega_k} & 0 & -\frac{1-\text{cos}(\omega_k T)}{\omega_k} & 0 & 0 & 0 \\ 0 & \text{cos}(\omega_k T) & 0 & -\text{sen}(\omega_k T) & 0 & 0 & 0 \\ 0 & \frac{1-\text{cos}(\omega_k T)}{\omega_k} & 1 & \frac{\text{sen}(\omega_k T)}{\omega_k} & 0 & 0 & 0 \\ 0 & \text{sen}(\omega_k T) & 0 & \text{cos}(\omega_k T) & 0 & 0 & 0 \\ 0 & 0 & 0 & 0 & 1 & T & 0 \\ 0 & 0 & 0 & 0 & 0 & 1 & 0 \\ 0 & 0 & 0 & 0 & 0 & 0 & 1 \end{bmatrix}.
$$
 (11)

Observe que *A* apresenta características de não-linearidade, devido a matriz *A* depender de forma não-linear dos parâmetros que compõem o vetor de estados, apresentando operações trigonométricas.

Agora, é preciso definir a matriz B do vetor de ruídos  $W_k \in \mathbb{R}^4$ , com mais um elemento. De maneira análoga ao modelo CV, a matriz B fica desta forma:

$$
B = \begin{bmatrix} 0 & 0 & 0 & 0 \\ 1 & 0 & 0 & 0 \\ 0 & 0 & 0 & 0 \\ 0 & 1 & 0 & 0 \\ 0 & 0 & 0 & 0 \\ 0 & 0 & 1 & 0 \\ 0 & 0 & 0 & 1 \end{bmatrix} .
$$
 (12)

Os modelos CV e CT ajudam a entender e descrever, a partir das equações cinemáticas, como os alvos se movimentam no espaço. Mas, para extrair informações pertinentes sobre o alvo, como suas características, localização, trajetórias, velocidades, são necessários instrumentos como sensores GPS e radares, sendo o próximo objeto de estudo deste trabalho.

#### 3 RASTREAMENTO DE OBJETOS

Rastreamento pode ser definido como o problema de estimar a trajetória de um objeto enquanto ele executa movimentos em planos ou no espaço. Segundo Yilmaz et al. (2006), rastrear objetos é uma tarefa desafiadora, visto que sua movimentação pode ser imprevisível. Challa et al. (2011) dá exemplos de algumas aplicações de rastreamento: rastreamento do espaço aéreo, vigilância por câmeras, monitoramento da previsão do tempo e biologia celular. Com o avanço da utilização das tecnologias de VANTs para fins não militares, tem-se cada vez mais pesquisas acerca de desenvolvimento de sistemas de rastreamento utilizando diferentes tipos de sensores e algoritmos.

De acordo com Challa et al. (2011), no problema de rastreamento de objetos, e pertinente determinar alguns atributos referentes ao objeto de interesse, tais como suas ´ características, localização, trajetória e velocidade. Estes atributos são determinados a partir de dados provindos das medições de dispositivos, que são as principais ferramentas para o rastreamento. Alguns exemplos: radar, sonar, ladar, câmera, infravermelho, microfone, ultrassom, entre outros sensores que se complementam com a finalidade de capturar informações sobre um objeto no espaço. A Figura 2 mostra o processo de um sistema de rastreamento. Resumindo, este sistema é composto pelos seguintes sistemas:

- O objeto a ser rastreado;
- O sensor, que gera um sinal a partir do objeto (dado bruto);
- O processador do sinal, que gera a medida a partir do sinal do sensor;
- O algoritmo de rastreamento que processa a informação a partir da medida.

Na detecção do alvo, existe um ruído associado, que fará parte do sinal obtido (dados brutos). Este sinal é previamente processado por um subsistema para, então, gerar a medida propriamente dita, que sera a fonte de dados para o algoritmo de rastreamento. No algoritmo de ´ rastreamento estas medidas passam por um amostrador, que discretiza o sinal para um intervalo

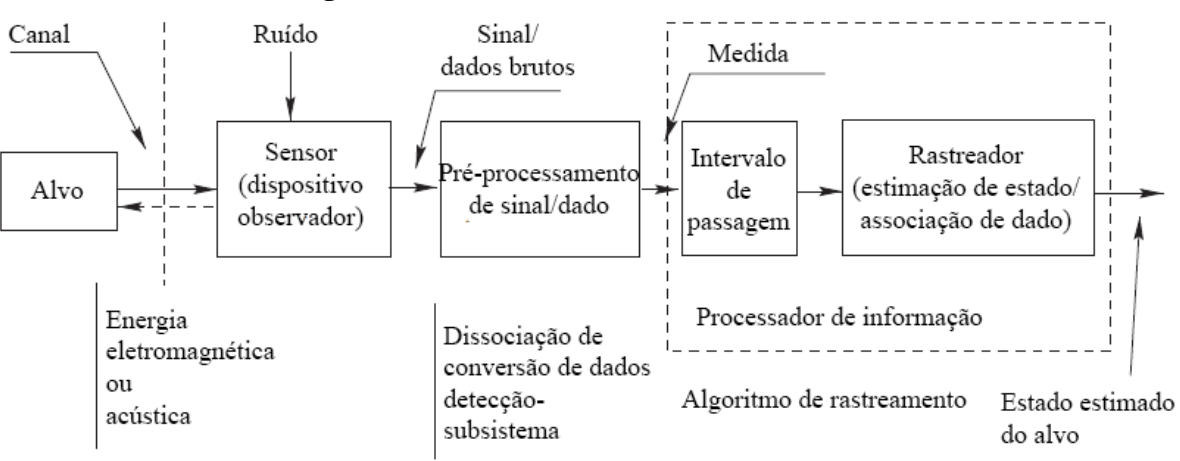

Figura 2: Processo do sistema de rastreamento.

Fonte: Challa et al. (2011).

de tempo *T*, e um rastreador. O rastreador recebe as medidas discretizadas para então processálas (CHALLA et al., 2011). O algoritmo de rastreamento gera como saída o estado estimado do alvo.

Stone et al. (2013) descreve três etapas para o processo de rastreamento de objetos: medicão/modelagem, estimacão e filtragem. A modelagem está atrelada à medicão, pois, para realizar o rastreamento, é necessário haver dois modelos matemáticos: um para o erro de medição e outro para descrever a movimentação do objeto. Na estimação, combina-se as medidas com o modelo matemático para estimar a trajetória do objeto. A filtragem é uma ferramenta que contempla as etapas anteriores, sendo um algoritmo iterativo para a solução no problema de rastreamento. Aqui cabe adiantar alguns filtros que serão estudados neste trabalho: o Filtro de Kalman, Filtro de Kalman Estendido e Filtro IMM. Estes filtros têm aplicação para o problema de rastreamento de objetos com modelo CV e modelo CT, mostrados no Cap´ıtulo 2. Exemplos práticos sobre rastreamento são bem ilustrados com o desenvolvimento de tais filtros, que serão estudados no Capítulo 5.

Como o foco deste trabalho é no problema de rastreamento de drones, serão apresentados dois dispositivos bastante utilizados para aquisição de dados no cenário de rastreamento aéreo: o radar e o GPS, que serão detalhados nas seções a seguir.

#### 3.1 RADAR

O radar é o principal dispositivo de rastreamento na aviação e pode ser caracterizado como um sistema de sensores eletromagnéticos que detectam e localizam objetos refletores (SKOLNIK, 2008). O esquema do funcionamento é ilustrado na Figura 3.

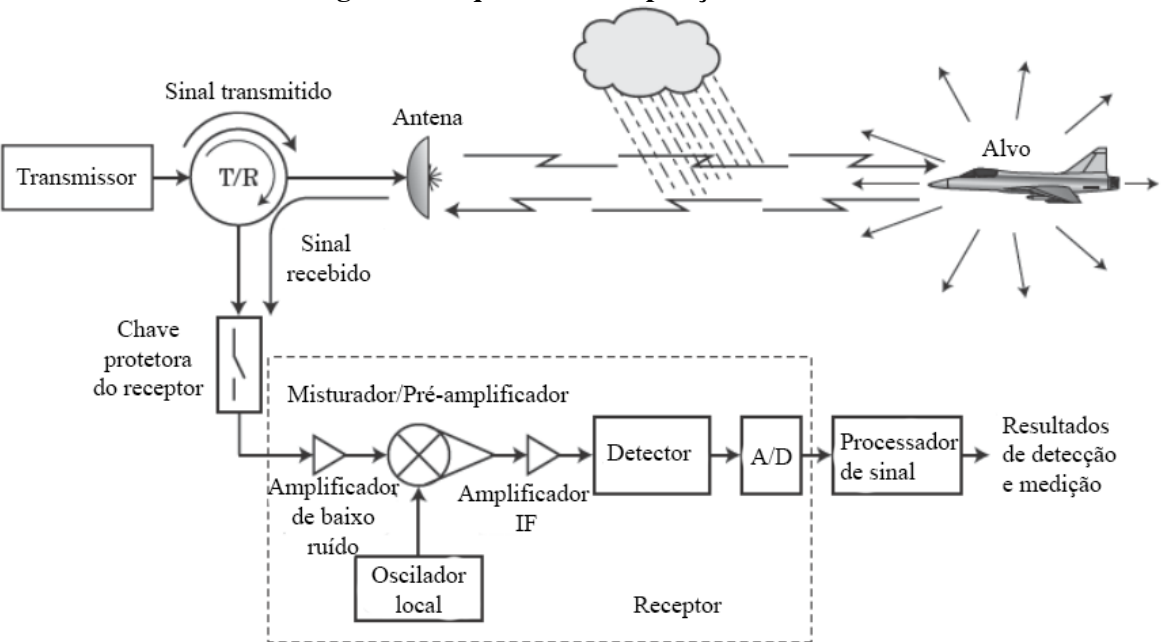

Figura 3: Esquema de composição do radar.

Fonte: Adaptado de Richards et al. (2010).

O radar é composto por vários subsistemas. O subsistema gerador de ondas eletromagnéticas é o transmissor. O subsistema que propaga as ondas geradas pelo transmissor é a antena. Estas ondas propagadas pela antena são refletidas quando encontram um objeto no ambiente capaz de induzir correntes sobre seu corpo, sendo propagadas de volta para o radar. Como a antena também é responsável por captar as ondas refletidas do ambiente de volta para o radar, ela também está conectada ao subsistema receptor. Quem faz essa comunicação simultânea transmissor-antena-receptor  $\acute{e}$  o dispositivo transmissor/receptor (TR), que também tem como função prover segurança sobre os componentes mais sensíveis contra sinais muito potentes. O receptor faz o trabalho de amplificação e conversão de sinais, para enfim serem processados e extraídos seus resultados de medição (RICHARDS et al., 2010). Algumas medidas básicas que um radar é capaz de fornecer são:

- Posição do alvo: de acordo com Richards et al. (2010), radares obtém medições de posicionamento através de coordenadas esféricas, devido ao seu modo de funcionamento. Parâmetros pertinentes à posição do alvo determinados pelo radar são: ângulo de azimute  $\theta$ , ângulo de elevação  $\phi$  e distância de alcance em relação ao radar ou alcance R. A Figura 4 mostra o esquema de coordenadas para os parâmetros de posição;
- Velocidade radial: de acordo com Skolnik (2008), é obtida através da taxa de variação

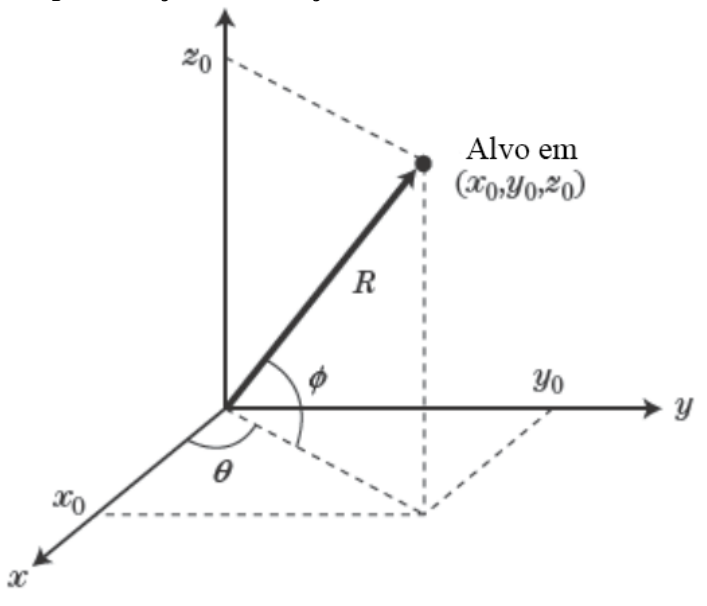

Figura 4: Representação da detecção do radar em coordenadas esféricas.

Fonte: Adaptado de Richards et al. (2010).

da distância na direção radial, em relação ao radar. A precisão desta medida depende do período de amostragem do equipamento;

- Deslocamento da frequência Doppler: relacionado com a velocidade radial, o deslocamento Doppler é uma medida muito importante no caso em que há movimentação relativa entre o radar e o alvo. É medido através do sinal recebido em cada incremento de alcance (RICHARDS et al., 2010);
- Polarização: Richards et al. (2010) explica que a onda eletromagnética emitida pelo radar sofrerá polarização ao ser refletida pelo objeto, dependendo de sua geometria. Isso ajuda na identificação do alvo a ser rastreado, além de ser comumente utilizado para a determinação de medidas como a velocidade radial, que costuma ser mais precisa do que as outras medidas de posição (FRENCL et al., 2017);
- Resolução: segundo Richards et al. (2010), a resolução diz respeito sobre a capacidade do radar distinguir dois objetos que estão espaçados a uma distância pequena, sem confundir que ambos sejam um só.

Apesar de radares terem grande utilização na observação do espaço aéreo, detectar objetos pequenos e que voam em baixa atitude como drones pode ser um desafio. Kim et al. (2018) menciona o fato de que drones geralmente possuem características construtivas que dificultam sua detecção via radar. Drones são construídos com materiais não condutores, dificultando a resposta das ondas eletromagnéticas emitidas pelo radar, além de possuírem uma seção transversal muito pequena quando comparada a outras aeronaves, podendo ser confundidos com ruído proveniente de fontes indesejadas. O principal sistema empregado no rastreamento de drones é o GPS, que será discutido na próxima seção.

### 3.2 GPS - *GLOBAL POSITIONING SYSTEM*

Como já mencionado no Capítulo 1, o GPS – ou Sistema de Posicionamento Global – pode retornar a localização de um objeto, através de um conjunto de satélites que orbitam a Terra. Para isto acontecer, este objeto precisa possuir um receptor de sinal GPS e efetivamente estar numa área de alcance do sinal dos satélites. De acordo com Kaplan e Hegarty (2005), este sistema disponibiliza informações de posição e velocidade de maneira precisa, contínua e tridimensional. O sistema GPS consiste de 24 satélites distribuídos em 6 planos sobre a órbita terrestre, 4 satélites por plano, provendo dois tipos de serviços para um número ilimitado de usuários: o *Standard Positioning Service* (SPS) ou Serviço de Posicionamento Padrão, e o *Precise Positioning Service* (PPS) ou Serviço de Posicionamento Preciso, sendo o primeiro disponível para a comunidade civil, e o segundo disponível para uso militar nos Estados Unidos.

Seu funcionamento é bem diferente do radar. Tsui (2004) propõe o seguinte problema para explicar o funcionamento do GPS: imagine um usuário U localizado sobre o eixo x. Através do receptor de GPS deste usuário, é possível saber que ele está a uma distância  $x_1$ do satélite S<sub>1</sub>, também localizado no eixo x. Entretanto, apenas com esta informação não é possível saber a localização do usuário, pois ele pode estar à esquerda ou à direita em relação ao satélite S<sub>1</sub>, como ilustrado na Figura 5. Apenas com esta informação o usuário pode estar em dois lugares – há duas soluções para o problema. Para determinar em quais destes dois lugares o usuário está localizado, deve-se saber sua distância em relação a um segundo satélite  $S_2$  também localizado no eixo x. Sabendo a distância  $x_2$  entre o usuário e o satélite  $S_2$ , agora só há uma solução para o problema, pois há apenas um lugar sobre o eixo x em que o usuário possa estar a uma distância  $x_1$  do satélite  $S_1$  e a uma distância  $x_2$  do satélite  $S_2$  ao mesmo tempo.

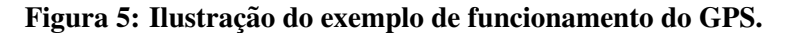

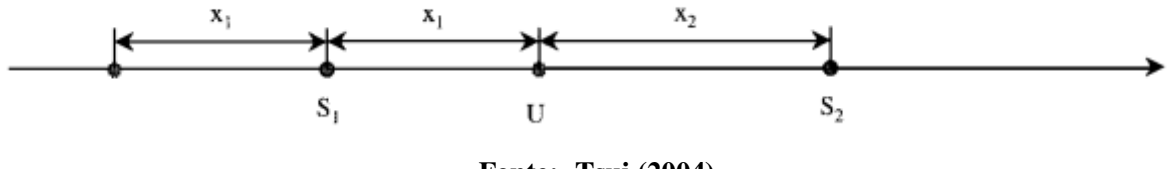

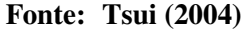

Este exemplo ilustra um caso unidimensional. Pode-se notar que são necessários  $n + 1$ 

satélites para resolver o problema de localização de dimensão *n*. Logo, para o caso real de localização na superfície terrestre seriam necessários 4 satélites, tendo em vista que se trata de um problema tridimensional. Entretanto, na prática, mais satélites podem ser utilizados para a resolução do problema, para obtenção de melhor precisão (TSUI, 2004).

Atualmente existem modelos de drones disponíveis no mercado que possuem recurso de localização através de GPS. A utilização do GPS em drones na verdade já vai além de apenas compartilhar sua localização com o usuário, mas também de armazenar informações de locais para que o drone possa realizar sua viagem automaticamente, como acontece com a função de retornar ao ponto de origem do voo, que alguns drones possuem. Outro recurso interessante que drones podem possuir é o de seguir seus usuários, como é o caso do drone Nixie. Trata-se de um pequeno quadcóptero que pode ser programado para seguir um atleta, dado um sinal de GPS que é transmitido por ele (AYRANCI, 2017). A Figura 6 mostra um exemplo de aquisição de dados reais referentes ao posicionamento de um usuário durante 1 dia. Sabendo que o usuário esteve presente na UTFPR Câmpus Curitiba, é interessante notar como os pontos laranjas ao redor deste local, que são os dados retirados das medições do GPS, estão bem dispersos, ou seja, com um erro de medição associado relativamente alto.

Figura 6: Exemplo de aquisição de dados via GPS. Os pontos laranjas representam a medida do GPS, e o traço azul a estimação da trajetória percorrida pelo usuário.

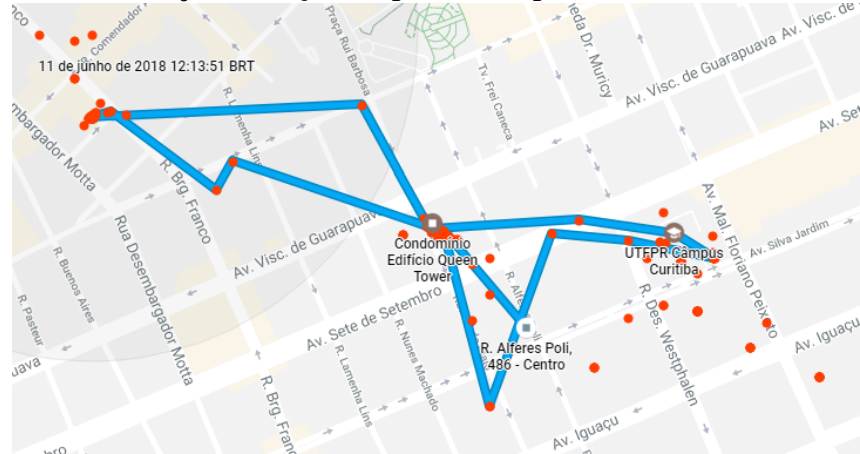

Fonte: Dados cartográficos © 2018 Google.

Como não serão utilizadas medidas reais provenientes de dispositivos de rastreamento, a equipe implementou um simulador de trajetórias para o estudo da movimentação de drones. O trabalho de filtragem será baseado nos dados gerados no simulador, que é detalhado no Capítulo 4.

#### 4 SIMULADOR DE TRAJETORIAS ´

Para coletar amostras de uma trajetória realizada por drone, foi decidida pela utilização de um simulador de trajetórias, que incorpora equações que são capazes de gerar as possíveis trajetórias do mesmo. Para a implementação desse simulador foram necessárias as considerações de dois aspectos: definir qual modelo matemático seria utilizado para obter as trajetórias e como seria introduzido o ruído nos caminhos obtidos. O primeiro aspecto foi solucionado utilizando as equações de Frenet-Serret, enquanto que para o segundo foi determinado o uso de um ruído branco gaussiano aditivo (FRENCL et al., ).

#### 4.1 FORMULAS DE FRENET-SERRET ´

Para descrever a trajetória de um objeto no espaço, uma possível representação de uma curva que descreve tal movimento é definida pelo seguinte vetor:

$$
\mathbf{r}(t) = [x(t) \quad y(t) \quad z(t)]^{\mathsf{T}} \tag{13}
$$

em que  $\mathbf{r}(t)$  é o vetor posição da curva no momento de tempo  $t \in x(t)$ ,  $y(t) \in z(t)$  as funções que descrevem o movimento em cada um dos respectivos eixos coordenados. A Figura 7 ilustra a relação do vetor posição com a curva.

Os pontos, em conjunto com a sua ordem de disposição, são denominados de traço da curva. Cada traço possui uma infinidade de representações por meios de curvas, sendo uma forma para descobrir tais variações o uso de uma reparametrização, que constitui o ato de substituir a variável independente. Uma das possíveis trocas é a substituição do tempo por (14):

$$
s(t) = \int_{t_0}^t \left\| \mathbf{r}'(t) \right\| dt,
$$
\n(14)

em que,  $s(t)$  é a função comprimento de curva que, como o próprio nome diz, calcula o comprimento que a curva possui em determinado instante de tempo. A reparametrização resulta

Figura 7: Representação paramétrica de uma curva.

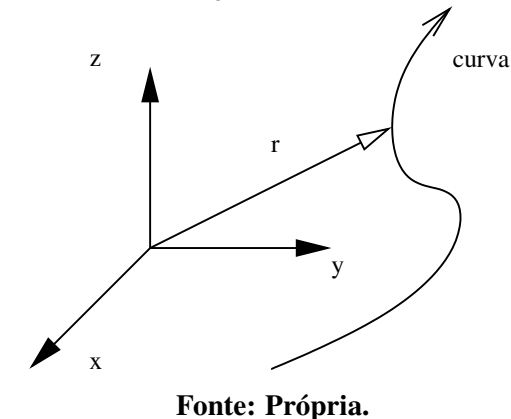

em r(*s*), dado pelo vetor em (15).

$$
\mathbf{r}(s) = [x(s) \quad y(s) \quad z(s)]^{\mathsf{T}} \tag{15}
$$

A fim de determinar algumas propriedades cinéticas da movimentação do objeto (o traço da curva), uma forma de descrever tal movimento encontra-se no método do triedro móvel, da geometria diferencial. Este método será utilizado para a determinação dos pontos de uma curva baseados nesse referencial móvel. Segundo Tenenblat (2008), este método consiste essencialmente em escolher adequadamente, para cada ponto da superfície, uma base ortonormal, sendo dois dos vetores da base tangentes à superfície. Toma-se como objetivo encontrar esta base de  $\mathbb{R}^3$ .

Para a determinação do primeiro vetor, busca-se identificar a direção que o movimento se propaga a cada ponto na curva através de  $(16)$ , definido como o vetor tangente unitário à curva  $\mathbf{u}(s)$ , e verificando seu módulo a partir de (17).

$$
\mathbf{u}(s) = \mathbf{r}'(s),\tag{16}
$$

$$
\|\mathbf{r}'(s)\| = \left\|\frac{ds}{ds}\right\| = 1.
$$
 (17)

A velocidade de mudança do vetor tangente unitário, definida como  $\kappa(s)$  e conhecido como curvatura de r(s), é definida em (18), e sua direção é representada pelo vetor definido como normal  $p(s)$  em (19).

$$
\kappa(s) = \left\| \mathbf{u}'(s) \right\| = \left\| \mathbf{r}''(s) \right\|,\tag{18}
$$

$$
\mathbf{p}(s) = \frac{\mathbf{u}'(s)}{\|\mathbf{u}'(s)\|} = \frac{\mathbf{r}''(s)}{\|\mathbf{r}''(s)\|}.
$$
 (19)

Considerando o objetivo, que é a geração da base ortonormal, utiliza-se uma propriedade de produto vetorial da algebra linear, que constata que o produto vetorial entre dois ´ vetores será igual a um vetor ortogonal a ambos, que aqui será chamado de binormal unitário  $\mathbf{b}(s)$  (20).

$$
\mathbf{b}(s) = \mathbf{u}(s) \times \mathbf{p}(s). \tag{20}
$$

A base ortonormal determinada é conhecida como o triedro de Frenet da curva r em *s*(*t*) (TENENBLAT, 2008), como pode ser observado na Figura 8.

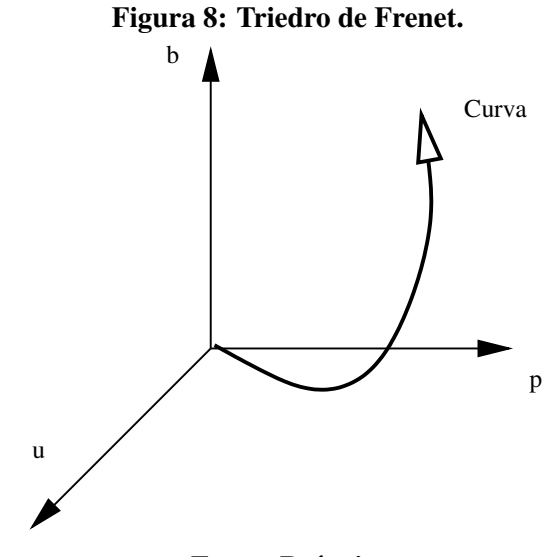

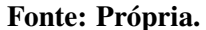

Precisa-se ainda determinar a dinâmica de evolução destes vetores, nesse caso a derivada de cada um deles. Considerando (19), substituindo os valores do termo da direita por (16) e (18), encontra-se (21).

$$
\mathbf{u}'(s) = \kappa(s)\mathbf{p}(s). \tag{21}
$$

Considerando (20) e (21) e aplicando uma derivação em  $s(t)$ , a equação (22) é obtida:

$$
\mathbf{b}'(s) = \mathbf{u}(s) \times \mathbf{p}'(s). \tag{22}
$$

Analisando o produto vetorial encontrado, é identificado que  $\mathbf{b}'(s)$  deve ser paralelo ao vetor normal, podendo então ser representado como:

$$
\mathbf{b}'(s) = \tau(s)\mathbf{p}(s),\tag{23}
$$

em que  $\tau(s)$  é denominado torção da curva.

Segundo Tenenblat (2008),  $p(s)$  pode ser representado como (24), aplica-se a derivação com relação a  $s(t)$  em (25), e é realizada a substituição de termos a paritr das equações (21) e (23), resultando em (26).

$$
\mathbf{p}(s) = \mathbf{b}(s) \times \mathbf{u}(s),\tag{24}
$$

$$
\mathbf{p}'(s) = \mathbf{b}'(s) \times \mathbf{u}(s) + \mathbf{b}(s) \times \mathbf{u}'(s),
$$
 (25)

$$
\mathbf{p}'(s) = -\tau(s)\mathbf{b}(s) - \kappa(s)\mathbf{u}(s).
$$
 (26)

A partir das equações  $(21)$  -  $(26)$ , chega-se às equações  $(27)$ ,  $(28)$  e  $(29)$ , conhecidas como as equações de Frenet-Serret, que descrevem a dinâmica de movimentação do triedro móvel e, consequentemente, a posição dos pontos da curva.

$$
\frac{d\mathbf{u}(s)}{ds} = \kappa(s)\mathbf{p}(s),\tag{27}
$$

$$
\frac{d\mathbf{p}(s)}{ds} = -\kappa(s)\mathbf{u}(s) + \tau(s)\mathbf{b}(s),\tag{28}
$$

$$
\frac{d\mathbf{b}(s)}{ds} = -\tau(s)\mathbf{p}(s). \tag{29}
$$

#### 4.2 MODELAGEM DO RU´IDO

Os dados da posição obtidos num cenário real, em que se tem um drone realizando sua movimentação, são medidos através de GPS ou aparelhos semelhantes. A característica comum que todas essas ferramentas de medição possuem é que constantemente há a presença de ruído nessas aferições, de natureza sistemática e aleatória. Neste trabalho, dar-se-á enfâse nos ruídos aleatórios, devido à natureza dos filtros a que essas medições serão expostas posteriormente, especificamente ao ruído branco gaussiano, que apresenta média zero e variância finita. Como será visto posteriormente, as equações de Frenet-Serret geram dados exatos da trajetória, o que não seria o ideal como uma representação de um sinal medido, devido justamente à ausência de ruído, então é necessário introduzir de alguma forma tal ruído à curva. Com o ruído já escolhido previamente (ruído branco gaussiano) e tomando como base a forma que este ruído incorpora-se
a sistemas reais, escolheu-se introduzir o ruído de forma aditiva, como pode ser visto a seguir:

$$
x_m = x + w_x,\tag{30}
$$

$$
y_m = y + w_y,\tag{31}
$$

$$
z_m = z + w_z, \tag{32}
$$

em que *x*,  $y \in z$  são as coordenadas cartesianas exatas da posição  $r(s)$  geradas pelas equações de Frenet-Serret; e  $w_x$ ,  $w_y$  e  $w_z$  são os elementos aditivos de ruído branco gaussiano:  $w_x \sim$  $\mathcal{N}(0, \sigma_x^2); w_y \sim \mathcal{N}(0, \sigma_y^2); w_z \sim \mathcal{N}(0, \sigma_z^2)$ , em que  $\sigma^2$  é a variância do ruído.

### 4.3 IMPLEMENTACÃO DO SIMULADOR DE TRAJETÓRIAS

Definidas as equações de Frenet-Serret e o modelo de ruído a ser utilizado, o simulador pode ser implementado computacionalmente. Para tal implementação, algumas hipóteses foram consideradas. O tipo de trajetória que o drone realiza se limita a um plano. Comparando com a aplicação real, está se considerando uma trajetória em que o drone levanta voo, realiza seu movimento num plano paralelo ao plano *xy*, e depois pousa. Outra consideração é que o módulo da velocidade permanece constante durante trechos, o que será aprofundado posteriormente. Por último, em decorrência do tipo de movimentação que é determinada para o drone, o parâmetro de torção da curva  $\tau$ , que foi apresentado na seção anterior como constituinte das equações de Frenet-Serret, é mantido em zero. O simulador é capaz de realizar curvas com curvatura constante ou segmentos de retas, podendo ser gerada uma curva composta de diversos trechos cada um com seu tipo específico.

# 4.3.1 PARAMETROS INICIAIS ˆ

O simulador de trajetórias desenvolvido recebe como parâmetros de entrada:

- Posição inicial ( $\mathbf{r}_0$ ): vetor posição inicial do VANT no espaço tridimensional;
- Valor incremental de comprimento de arco  $(ds)$ : o valor infinitesimal que a curva, que é dependente de (15), percorre a cada iteração do algoritmo.
- Deslocamento (L): comprimento de curva total a ser percorrido durante a execução do programa;
- Velocidade inicial ( $\mathbf{v}_0$ ): vetor velocidade inicial para a curva. O módulo da velocidade, entretanto, é mantido constante para toda a curva;

• Raio ( *R*): raio de curvatura para o segmento. Como descrito em Tenenblat (2008), o inverso de κ(s), da forma que foi definida em (18), representa o raio de curvatura, como mostrado em (33). Caso o traço da curva fosse uma circunferência, R seria o raio da mesma.

$$
R = \frac{1}{\kappa(s)}.\tag{33}
$$

A inicialização de tais parâmetros deve ser feita pelo usuário para cada trecho da curva. Como o módulo da velocidade é dita constante para cada curva, o diferencial de tempo para cada iteração pode ser obtido através de  $(34)$ .

$$
dt = \frac{ds}{\|\mathbf{v_0}\|}.
$$
\n(34)

# 4.3.2 INICIALIZAÇÃO DOS VETORES UNITÁRIOS

Para determinar os valores iniciais do triedro de Frenet-Serret, certa inicialização também é necessária. Partindo dos parâmetros iniciais, o único vetor que pode ser determinado diretamente é o vetor  $\bf{u}$ , isto porque sua direção, como visto em (16), é a mesma da velocidade, que é um dos parâmetros iniciais. O vetor tangente unitário pode então ser determinado como:

$$
\mathbf{u}_0(s) = \frac{\mathbf{v}_0}{\|\mathbf{v}_0\|}.
$$
 (35)

Com este vetor determinado, uma base ortonormal é gerada.

#### 4.3.3 ITERAÇÕES DAS FÓRMULAS DE FRENET-SERRET

Esse simulador possui como principal componente as equações de Frenet-Serret, apresentadas nas equações (27) - (29). Considerando que o termo *ds* dessas equações possa ser considerado um elemento multiplicativo, sem perda de generalidade, as equações  $(27)$  -  $(29)$ podem ser reescritas como em (36) - (38):

$$
d\mathbf{u}(s) = \kappa(s)\mathbf{p}(s)ds,\tag{36}
$$

$$
d\mathbf{p}(s) = [-\kappa(s)\mathbf{u}(s) + \tau(s)\mathbf{b}(s)]ds,
$$
\n(37)

$$
d\mathbf{b}(s) = -\tau(s)\mathbf{p}(s)ds.
$$
 (38)

As equações obtidas serão as reponsáveis por fazer a evolução dos vetores do triedro. A cada iteração, os diferenciais serão utilizados de forma aditiva para atualizar a base do triedro como nas equações  $(39) - (40)$ :.

$$
\mathbf{u}_k(s) = \mathbf{u}_{k-1}(s) + d\mathbf{u}_{k-1}(s),\tag{39}
$$

$$
\mathbf{p}_k(s) = \mathbf{p}_{k-1}(s) + d\mathbf{p}_{k-1}(s),
$$
\n(40)

$$
\mathbf{b}_k(s) = \mathbf{b}_{k-1}(s) + d\mathbf{b}_{k-1}(s). \tag{41}
$$

Sabendo que a base do treidro deve ser composta de versores, deve ser realizada a normalização:

$$
\mathbf{u}_k(s) = \frac{\mathbf{u}_k(s)}{||\mathbf{u}_k(s)||},\tag{42}
$$

$$
\mathbf{p}_k(s) = \frac{\mathbf{p}_k(s)}{||\mathbf{p}_k(s)||},\tag{43}
$$

$$
\mathbf{b}_k(s) = \frac{\mathbf{b}_k(s)}{||\mathbf{b}_k(s)||}.
$$
\n(44)

De posse da base do triedro para a iteração atual, calcula-se a próxima posição da origem do mesmo a partir do pressuposto que o vetor tangente unitário represente a direção do movimento da curva, ou seja, tem a direção da velocidade. Como se trata de um vetor unitário, deve ser multiplicado pelo diferencial de comprimento de arco ds, definido como constante, antes de ser somada à posição atual, a fim de determinar a próxima, como dado em (45). Também é calculado a velocidade da curva naquele ponto em (46), ao multiplicar o vetor tangente unitário  $v_{tan}$  pelo módulo da velocidade, também constante em módulo para a curva.

$$
\mathbf{r}_k(s) = \mathbf{r}_{k-1}(s) + \mathbf{u}_k(s)ds,\tag{45}
$$

$$
\mathbf{v}_k = \mathbf{u}_k(s)v_{\text{tan}}.\tag{46}
$$

# 4.4 INTERFACE GRAFICA ´

Com o intuito de servir como uma ferramenta prática para rápida parametrização de trajetórias, foi criada uma interface gráfica para o simulador de trajetórias. Apesar de simples, com esta interface, é possível experimentar parâmetros até que se chegue na trajetória desejada. A Figura 9 mostra a interface criada, já com um exemplo de trajetória simulada.

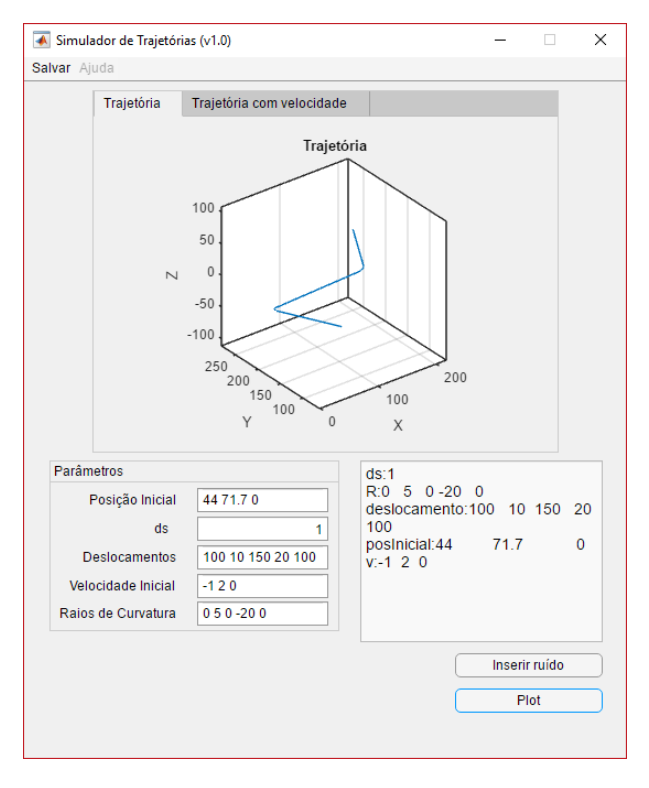

Figura 9: Cenário 1 – Trajetórias simuladas.

Fonte: Própria.

Os parâmetros de entrada nada mais são do que os vetores de posição, deslocamento, velocidade e raios de curvatura, além do escalar ds, que são explicados mais detalhadamente na Seção 4.5. Também é possível adicionar ruído à trajetória, informando o desvio padrão desejado, e, por fim, salvar os respectivos dados gerados.

### 4.5 SIMULAÇÕES

Nesta seção, serão apresentados cenários gerados pelo simulador de trajetórias. Os dois primeiros cenários apresentam curvas compostas por um número pequeno de segmentos, enquanto que o terceiro representa uma curva com um número elevado de trechos, e é apresentado tridimensionalmente, para que seja verificado o funcionamento do simulador. A variância do ruído aditivo para as trajetórias com ruído foi mantida constante, com valor  $\sigma^2$   $=$  4.

#### $4.5.1$  CENÁRIO 1

O cenário 1 representa uma utilização simples do simulador, somente com um trecho, para obter um exemplo do funcionamento do mesmo. A curva possui uma curvatura constante, por se tratar de um trecho único. Como trata-se de um simulador de trajetórias, há dados com e sem ruído incorporado, como pode ser observado nas Figuras 10a e 10b para mérito de comparação. Os parâmetros inciais utilizados foram:  $\mathbf{r}_0 = [0 \ 0 \ 0]^T \ [m]$ ;  $\mathbf{v}_0 = [1 \ 0 \ 0]^T \ [m/s]$ ;  $R = 100$  [*m*];  $L = 100$  [*m*];  $ds = 1$  [*m*].

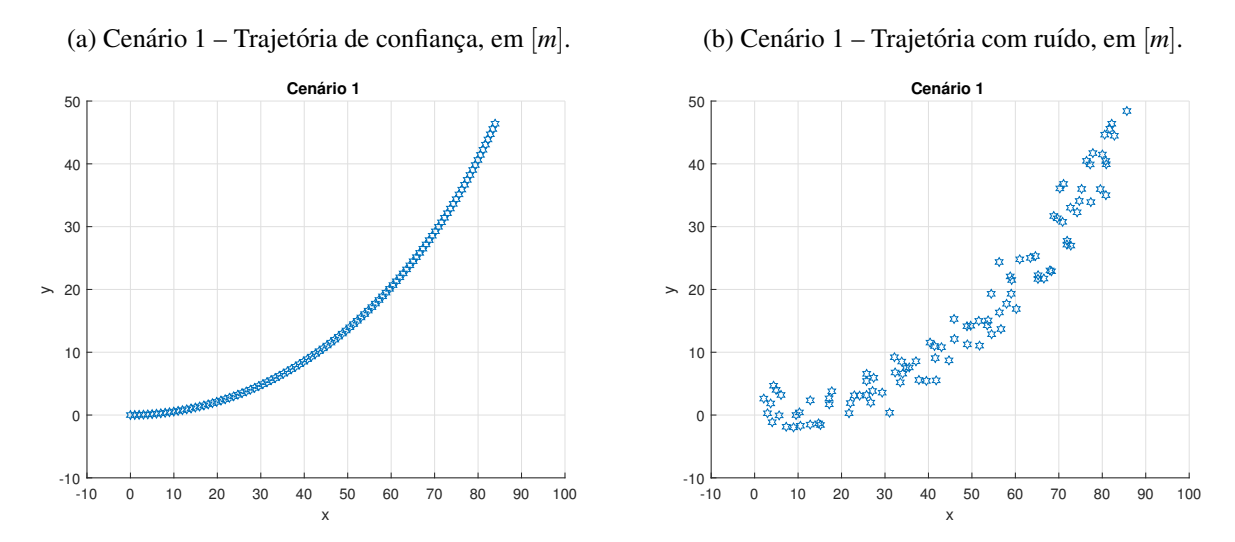

#### Figura 10: Cenário 1 – Trajetórias simuladas.

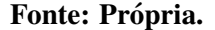

# 4.5.2 CENÁRIO 2

O cenário 2 representa uma curva mais próxima de uma trajetória real, composta desta vez por três trechos distintos. Os parâmetros utilizados para o primeiro trecho foram:  $\mathbf{r}_0 = [0\ 0\ 0]^{\mathsf{T}}$  [m];  $\mathbf{v}_0 = [1\ 0\ 0]^{\mathsf{T}}$  [m/s];  $R_1 = 100$  [m];  $L_1 = 100$  [m];  $ds = 1$  [m]. Para o segundo e terceiro trechos, como será visto a seguir, não foram informadas  $\mathbf{r}_0$  e  $\mathbf{v}_0$ , pois isso é decorrente do reconhecimento realizado pelo simulador de que a posição inicial do próximo trecho é a posição final do trecho anterior, o mesmo sendo válido para a velocidade. Para o segundo trecho foram utilizados:  $R_2 = 100$  [m];  $L_2 = 100$  [m]. Para o terceiro trecho foram utilizados:  $R_3 = 100$  [m];  $L_3 = 100$  [m]. Nas Figuras 11a e 11b podem ser observadas as curvas sem e com ruído, respectivamente.

#### 4.5.3 CENARIO 3 ´

O objetivo do cenário 3 é utilizar de forma a estressar computacionalmente o simulador, a fim de testar seu desempenho para mais curvas de maior complexidade. Neste caso, foram utilizados 10 segmentos para sua confecção. Levando em consideração que a quantidade

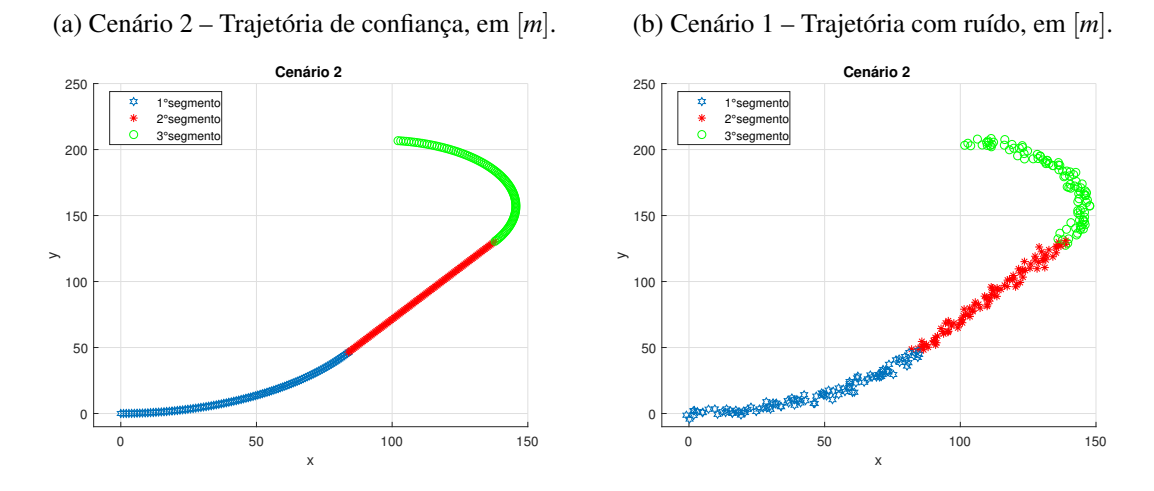

#### Figura 11: Cenário 2 – Trajetórias simuladas.

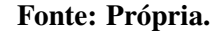

de parâmetros reduz drasticamente a partir do segundo segmento, os parâmetros  $R_i$  e  $L_i$ , em que *i* representa o segmento, serão representados como vetores. Os parâmetros para o cenário 3 são:  $\mathbf{r}_0 = [0 \ 0 \ 0]^T \ [m]$ ;  $\mathbf{v}_0 = [1 \ 0 \ 0]^T \ [m/s]$ ;  $R_i = [100 \ 0 \ 50 \ 40 \ 150 \ 60 \ 90 \ 25 \ 90 \ 100]^T \ [m]$ ;  $L_i = [100 100 100 200 70 70 300 80 40 80]$ <sup>T</sup> [m];  $ds = 3$  [m]. Nas Figuras 12a e 12b, podem ser observadas as curvas sem e com ruído, respectivamente.

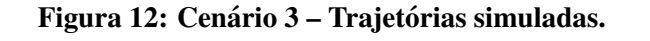

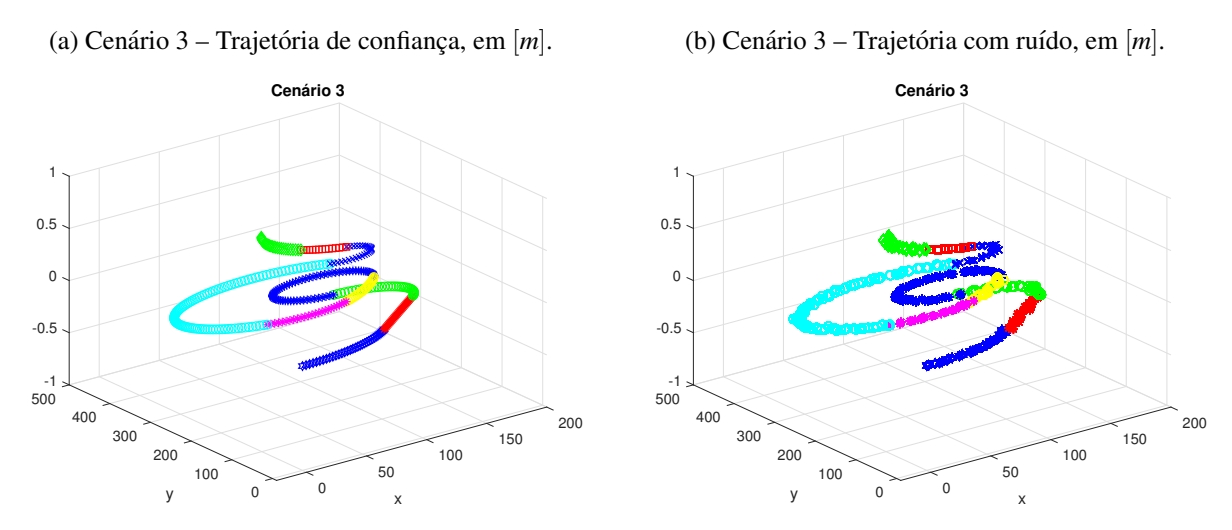

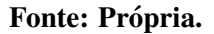

Com o simulador de trajetórias desenvolvido e implementado, em conjunto com os conhecimentos expostos nos capítulos anteriores, pode-se começar a aplicação dos filtros estocásticos.

# 5 FILTROS ESTOCÁSTICOS

Definindo de forma simples, filtros estocásticos são estimadores do estado de um sistema dinâmico. Como este conceito é muito amplo, uma definição que se limita ao escopo deste trabalho é necessária, sendo ela: um estimador utilizado para estimar o estado de um sistema linear dinâmico discreto, contaminado com ruído branco Gaussiano, utilizando observações que são funções lineares do sistema corrompidas por ruído branco Gaussiano aditivo (GREWAL; ANDREWS, 2001).

Aos olhos mais atentos, esta definição é, na verdade, especificamente a de Filtro de Kalman (KALMAN, 1960). Utilizá-la para descrever os filtros estocásticos aqui abordados não se trata de uma incoerência completa. Como será visto no decorrer deste capítulo, os outros dois filtros a serem tratados são, descrevendo-os de forma simplificada, uma versão não-linear do filtro de Kalman (Filtro de Kalman Estendido, ou, EKF) e um filtro que realiza o chaveamento entre Kalman e EKF (o filtro IMM).

Como o EKF e o IMM podem ser ditos como variações do filtro de Kalman, é desejável iniciar o estudo do mesmo antes de prosseguir aos outros.

### 5.1 FILTRO DE KALMAN

Como já dito anteriormente, o filtro de Kalman é um estimador ó timo do estado de um sistema dinâmico linear. Mais especificamente, ele se propõe a, dado um sistema linear dinâmico perfeitamente modelado e variâncias do processo e das observações conhecidas, estimar de forma ótima o estado do sistema através uma ponderação entre o estado calculado, através do modelo matemático, e das observações.

Para que tais descrições sejam confirmadas, deve-se estudar o conjunto de equações e o funcionamento do filtro.

Antes de tratar sobre as equações constituintes do filtro, é importante definir o modelo matematico a ser adotado. Como foi mencionado anteriormente, o filtro de Kalman necessita de ´ um modelo matemático representativo do sistema e das observações realizadas para que possa ser aplicado.

O modelo matemático é uma representação em espaço de estados do sistema a ser observado. O modelo escolhido é o modelo CV, apresentado na Seção 2.1, e composto pelas equações (1) e (2). A descrição detalhada das equações do modelo CV foram previamente exploradas na Seção 2.1.

Na Tabela 1, podem ser observadas as equações do filtro de Kalman.

|                                           |                                                  | тарска те периадося сопятанноя аб тито ас тайниан.     |                                                              |  |  |
|-------------------------------------------|--------------------------------------------------|--------------------------------------------------------|--------------------------------------------------------------|--|--|
| Predição                                  |                                                  | Atualização                                            |                                                              |  |  |
| Equação                                   | Descrição                                        | Equação                                                | Descrição                                                    |  |  |
|                                           | Previsão                                         |                                                        | Inovação                                                     |  |  |
| $\hat{x}_{k k-1} = A \hat{x}_{k-1 k-1}$   | do estado                                        | $\tilde{y}_k = y_k - C \hat{x}_{k k-1}$                | da observação                                                |  |  |
| $P_{k k-1} = A P_{k-1 k-1} A^{T} + Q_{k}$ | Matriz de<br>covariância<br>do erro<br>do estado | $S_k = C P_{k k-1} C^{T} + R_k$                        | Matriz de<br>covariância<br>da Inovação                      |  |  |
|                                           |                                                  | $K_k = P_{k k-1} C^{\dagger} S_k^{-1}$                 | Ganho de<br>Kalman                                           |  |  |
|                                           |                                                  | $\hat{x}_{k k} = \hat{x}_{k k-1} + K_k \, \tilde{y}_k$ | Atualização<br>do estado                                     |  |  |
|                                           |                                                  | $P_{k k} = P_{k k-1} - K_k S_k K_k^{\mathsf{T}}$       | Atualização da<br>matriz de covariância<br>do erro do estado |  |  |

Tabela 1: Equações constituintes do Filtro de Kalman.

Fonte: Própria.

Como pode ser visto, algumas considerações importantes podem ser feitas ao observar as equações. Primeiramente, a sua natureza recursiva: o filtro de Kalman só precisa do estado e da observação, atual e da imediatamente anterior, para realizar o cálculo de todas as equações. Observando do ponto de vista computacional, esta recursividade traz a possibilidade de estimar o estado do sistema em pouco tempo. Outro característica importante a ser observado é a sua divisão em duas grandes etapas: predição e atualização.

A etapa de predição estima um estado *a priori* do sistema. Este estado *a priori* realiza uma estimação do estado do sistemas, porém, somente considerando as informações obtidas do ciclo anterior. A etapa de atualização, como o próprio nome diz, atualiza as variáveis do modelo levando em consideração as informações *a priori* e as observações atuais do sistema.

Possuindo um panorama do filtro, agora discutir-se-á sobre cada etapa mais profundamente.

# 5.1.2 PREDIÇÃO

A etapa de predição é composta pelas equações (47) e (48):

$$
\hat{x}_{k|k-1} = A\hat{x}_{k-1|k-1},\tag{47}
$$

$$
P_{k|k-1} = AP_{k-1|k-1}A^{\mathsf{T}} + Q_k. \tag{48}
$$

e seus termos são:

- *x*ˆ*k*|*k*−<sup>1</sup> Estimativa do estado *a priori*;
- *A* Matriz referente ao modelo dinâmico do sistema;
- $\hat{x}_{k-1|k-1}$  Estimativa do estado do ciclo anterior;
- $P_{k|k-1}$  Matriz de covariância do erro do estado *a priori*;
- $\bullet$  *P*<sub>*k*−1|*k*−1</sub> Matriz de covariância do erro do estado;
- $Q_k$  Matriz de covariância do ruído do processo.

Certos termos já foram definidos em capítulos anteriores, sendo suas definições postas aqui novamente para que a explicação se tornasse mais centralizada.

Para o primeiro ciclo de execução, os valores iniciais da matriz de covariância e da estimativa do estado do são dados, devendo ser este valor inicial coerente com as características do sistema. Para o estado do ciclo anterior, pode ser tomado o estado imediatamente anterior à realização do processo, enquanto que a matriz de covariância pode ser inicializada com um valor bem alto relativamente ao sistema.

A primeira etapa da fase de predição é estimar o estado do sistema diretamente pelo modelo matemático, observado na equação (47). Como foi descrito na Tabela 1, trata-se de prever o estado do sistema antes da leitura das observações atuais.

O cálculo da matriz de covariância do erro do estado (sendo o erro do estado a diferença entre o estado real e o estado estimado), apresentado na equação (48), segue uma lógica semelhante, sendo feita uma previsão da mesma baseada somente no modelo matemático do sistema e da covariância do ruído do processo.

Estimadas as informações *a priori* do ciclo, tais informações podem ser combinadas com a observação atual do ciclo para atualizar o estado estimado.

# 5.1.3 ATUALIZAÇÃO

A etapa da atualização é composta pelas equações (49) a (53):

$$
\tilde{y}_k = y_k - C\hat{x}_{k|k-1},\tag{49}
$$

$$
S_k = C P_{k|k-1} C^{\mathsf{T}} + R_k, \tag{50}
$$

$$
K_k = P_{k|k-1} C^{\mathsf{T}} S_k^{-1}, \tag{51}
$$

$$
\hat{x}_{k|k} = \hat{x}_{k|k-1} + K_k \tilde{y}_k, \tag{52}
$$

$$
P_{k|k} = P_{k|k-1} - K_k S_k K_k^{\mathsf{T}}.
$$
\n(53)

E seus termos são:

- $\tilde{y}_k$  Inovação da observação;
- $\bullet$  *y<sub>k</sub>* Observação do alvo;
- $\bullet$  *C* Matriz de observação do estado;
- $S_k$  Matriz de covariância da inovação;
- $R_k$  Matriz de covariância do ruído da medida;
- $K_k$  Ganho de Kalman;
- $\hat{x}_{k|k}$  Estimativa do estado *a posteriori*;
- $P_{k|k}$  Matriz de covariância do erro do estado atualizada.

O objetivo da etapa de atualização é atualizar o filtro para o estado atual do sistema, ao incorporar nas equações dados sobre a observação mais recente.

O primeiro cálculo a ser realizado é o da inovação da observação, através da equação (49). Esta informa a diferença entre a observação e a sua contraparte estimada, através do modelo matemático e do estado *a priori*. Na equação de atualização do estado, equação (52), será explicado o porquê de calcular esta diferença.

Em seguida, deve-se calcular a matriz de covariância da inovação, através da equação (50). É a análoga para as observações da matriz de covariância do erro do estado, equação (48), sendo calculada uma estimativa da covariância da inovação através do modelo matemático e da matriz de covariância do ruído da medida.

O ganho de Kalman por sua vez, equação (51), utiliza da matriz de covariância da inovação e da matriz de covariância do erro de estado para ponderar o quanto de cada dado, observação ou estimativa, deverá ser incoportaddo à estimativa *a posteriori*. Quanto mais significativo o ruído da observação, indicado por  $R_k$ , maior será a matriz de covariância da inovação e menor será o peso atribuído na nova observação da estimativa a posteriori. Logo, a nova estimativa do estado se baseará mais no modelo matemático do que na chegada da observação. Tal dinâmica fica evidente na equação de atualização do estado.

A equação de atualização do estado, equação (52), estima, por fim, o estado que será dado como o resultado do filtro. Consiste da soma do estado *a priori*, com o ganho de Kalman multiplicado pelo inovação da observação.

Para entender claramente o que ocorre, substitui-se a equação (49) na equação (52):

$$
\hat{x}_{k|k} = \hat{x}_{k|k-1} + K_k(y_k - C\hat{x}_{k|k-1}).
$$
\n(54)

Considerando agora que C seja a matriz identidade, ou seja, que as variáveis de estado são as mesmas que as observadas, a equação (54) pode ser rearranjada como:

$$
\hat{x}_{k|k} = (I - K_k)\hat{x}_{k|k-1} + K_k y_k.
$$
\n(55)

A partir da equação (55) observa-se que a equação de atualização do estado se trata de uma soma ponderada entre a estimativa do estado, gerado pelo modelo matematico, e da ´ observação. Quanto maior ele for, menos a estimativa a priori contribuirá para a posteriori, e quanto menor, menos a observação contribuirá para a estimativa *a posteriori*, como já fora observado ao se tratar do ganho de Kalman, porém agora ao invés desse comportamento ser observado a partir das matriz de covariância da estimativa do erro,  $P_{k|k-1}$ , e da covariância do ruído da observação,  $R_k$ , foram observadas diretamente na estimativa e na observação.

Por fim, a matriz de covariância do erro do estado é atualizada, através da equação (52). Um comportamento interessante desta equação é que a matriz  $P_{k|k}$  diminuirá com o passar do tempo. Se as estimativas se provarem como muito confiáveis desde o início, a matriz  $P_{k|k}$ diminui rapidamente, indicando para o filtro que o estado *a posteriori* deverá ser composto majoritariamente da estimativa *a priori* de cada ciclo. Caso contrário, ele diminuirá lentamente, e as observações poderão ter maior relevância por mais tempo. É válido lembrar que  $P_{k|k}$  nunca será nula devido ao termo aditivo  $Q_k$  na equação (48), no ciclo de predição.

#### 5.2 FILTRO DE KALMAN ESTENDIDO

Na engenharia, a maioria dos sistemas estudados são governados por dinâmicas não lineares. Tais sistemas carecem de teorias gerais para sua análise e compreensão. No entanto, existem algumas ferramentas que lidam com esse sistemas, que ocorre também no contexto do filtro de Kalman. O algoritmo do filtro de Kalman em que se lineariza os sistemas não-lineares em torno da estimativa atual é chamado de filtro de Kalman Estendido (que será referido como EKF).

Para o EKF, as equações de transição de estados e de medição podem ser modeladas como funções não lineares diferenciáveis. O modelo discreto estocástico não linear é apresentado nas equações  $(56)$  e  $(57)$ :

$$
x_k = f(k, x_{k-1}) + W_k,
$$
\n(56)

$$
y_k = h(k, x_{k-1}) + V_k. \tag{57}
$$

No algoritmo EKF, a função  $f_k$  representa o modelo de curvatura constante (não linear) utilizada para propagar os estados na etapa de predição e, de maneira similar, a função  $h_k$  pode ser utilizada para a medição da etapa de atualização. Entretanto, para a utilização do filtro EKF, deve-se linearizar a função  $f_k$  em relação aos estados do sistema, ou seja, cria-se uma matriz de derivadas parciais  $F_k$  desta função em relação aos estados em torno a média estimada atual. Esta matriz é chamada de Jacobiana, como pode ser observado a seguir:

$$
F_k = \left[\frac{\partial f}{\partial x}\right]_{x = \hat{x}_{k|k}} = \begin{bmatrix} 1 & \frac{\operatorname{sen}(\omega_k T)}{\omega_k} & 0 & -\frac{1 - \cos(\omega_k T)}{\omega_k} & d_1 \\ 0 & \cos(\omega_k T) & 0 & -\operatorname{sen}(\omega_k T) & d_2 \\ 0 & \frac{1 - \cos(\omega_k T)}{\omega_k} & 1 & \frac{\operatorname{sen}(\omega T)}{\omega} & d_3 \\ 0 & \operatorname{sen}(\omega_k T) & 0 & \cos(\omega_k T) & d_4 \\ 0 & 0 & 0 & 0 & 1 \end{bmatrix},
$$
(58)

em que *d*<sub>1</sub>, *d*<sub>2</sub>, *d*<sub>3</sub> e *d*<sub>4</sub> são descritos por (59) - (62):

$$
d_1 = \frac{\cos(\omega_k T)T}{\omega_k} v_x - \frac{\sin(\omega_k T)}{\omega_k^2} v_x - \frac{\sin(\omega_k T)T}{\omega_k} v_y - \frac{(-1 + \cos(\omega_k T))}{\omega_k^2} v_y; \tag{59}
$$

$$
d_2 = -\operatorname{sen}(\omega_k T) T v_x - \cos(\omega_k T) T v_y; \tag{60}
$$

$$
d_3 = \frac{\operatorname{sen}(\omega_k T) T}{\omega_k} v_x - \frac{1 - \cos(\omega_k T)}{\omega_k^2} v_x + \frac{\cos(\omega_k T) T}{\omega_k} v_y - \frac{\operatorname{sen}(\omega_k T)}{\omega_k^2} v_y; \tag{61}
$$

$$
d_4 = \cos(\omega_k T) T v_x - \text{sen}(\omega_k T) T v_y. \tag{62}
$$

#### 5.2.1 O ALGORITMO EKF

No algoritmo do EKF, a Jacobiana  $F_k$  não é constante. Entretanto, se elas forem avaliadas em ponto específico do vetor de estados, as Jacobianas correspondentes tornam-se constantes. Neste caso, o algoritmo do EKF é obtido através da substituição da matriz A pela Jacobiana  $F_k$ , responsável pela linearização e seu funcionamento encontra-se de forma similar ao FK. As novas equações que representam o EKF podedm ser observadads na Tabela 2 a seguir.

| Tabela 2. Equações constituíntes do Filito de Ixalinan Estendido. |                                                        |                                                  |                                                              |  |  |  |  |
|-------------------------------------------------------------------|--------------------------------------------------------|--------------------------------------------------|--------------------------------------------------------------|--|--|--|--|
| Predição                                                          |                                                        | Atualização                                      |                                                              |  |  |  |  |
| Equação                                                           | Descrição                                              | Equação                                          | Descrição                                                    |  |  |  |  |
|                                                                   | Previsão                                               |                                                  | Inovação                                                     |  |  |  |  |
| $\hat{x}_{k k-1} = f(k, \hat{x}_{k-1 k-1})$                       | do estado                                              | $\tilde{y}_k = y_k - C \hat{x}_{k k-1}$          | da observação                                                |  |  |  |  |
| $P_{k k-1} = F_k P_{k-1 k-1} F_k^{\mathsf{T}} + Q_k$              | Matriz de<br>covariância<br>do erro<br>do estado       | $S_k = C P_{k k-1} C^{T} + R_k$                  | Matriz de<br>covariância<br>da Inovação                      |  |  |  |  |
|                                                                   |                                                        | $K_k = P_{k k-1} C^{\mathsf{T}} S_k^{-1}$        | Ganho de<br>Kalman                                           |  |  |  |  |
|                                                                   | $\hat{x}_{k k} = \hat{x}_{k k-1} + K_k \, \tilde{y}_k$ |                                                  | Atualização<br>do estado                                     |  |  |  |  |
|                                                                   |                                                        | $P_{k k} = P_{k k-1} - K_k S_k K_k^{\mathsf{T}}$ | Atualização da<br>matriz de covariância<br>do erro do estado |  |  |  |  |

Tabela 2: Fausções constituintes do Filtro de Kalman Estendido

Fonte: Própria.

O EKF é o estimador padrão para sistemas não lineares, como sistemas de navegação e GPS, embora as estimativas de estado possam divergir dos seus valores reais para sistemas altamente não lineares. Outro ponto importante é que, se a função  $f_k$  for linear, as equações do EKF transformam-se automaticamente nas equações do FK discreto para sistemas lineares.

#### 5.3 FILTRO IMM

Até o momento, apresentou-se os filtros de Kalman e Kalman Estendido que são representados por um único modelo dinâmico. Em problemas de rastreamento de alvos pode ser necessário que haja combinação de modelos para descrever a movimentação do alvo manobrante. Nestes problemas, utiliza-se um banco de filtros, cada um deles relacionado a um modelo dinâmico diferente, estudado em (LI; JILKOV, 2005)

O algoritmo *Interacting Multiple Models* ou, interação de múltiplos modelos (IMM), é um método para combinar e gerenciar as hipóteses de estado de vários modelos de filtros para obter uma melhor estimativa de estado do alvo com dinâmicas variáveis (GENOVESE, 2001).

O filtro IMM é responsável por tratar da dificuldade encontrada na escolha do modelo através da utilização simultânea de mais de um modelo dinâmico para o rastreamento. O *design* de um IMM requer a seleção do número, do tipo de filtro, e a seleção de cada um dos parâmetros dos filtros individualmente. Neste trabalho, o filtro IMM será composto pelos filtros de Kalman e Kalman Estendido, com os modelos dinâmicos de Velocidade Constante e Giro Constante. Este filtro retorna uma soma ponderada ideal da saída de todos os filtros utilizados e é capaz de se ajustar rapidamente às manobras do alvo (BAR-SHALOM et al., 2001).

No filtro IMM, a estimativa do vetor de estador  $x_k$  é calculada através das combinações das estimativas resultantes de todos os  $M_j$  filtros aplicados, com  $j = 1, ..., M$ . Para obter estas estimativas, a técnica de IMM é constituida na recursão de quatro etapas. A seguir, serão detalhadas cada uma destas quatro etapas citadas, descrevendo as equações e expressões que regem cada uma delas, em que a execução em ordem destas equações representam um ciclo do algoritmo IMM.

A primeira etapa, reinicialização condicionada por modelo, é responsável por calcular a probabilidade do modelo previsto  $\mu_k^i$  $\frac{i}{k|k-1}$ , em que a matriz de transição π<sub>ji</sub> determina a probabilidade de alternar entre os moddelos de CV com FK e CT com EKF, e realizar a mistura de pesos  $\mu_{k-}^{j|i}$ <sup>J|*i*</sup></sup> condicionada a estes modelos para que, então, seja calculada a estimativa *a*  $priori$  dos estados  $\bar{x}_l^i$  $k<sup>$ *i* $</sup>$ *k−* $1|$ *k−* $1 e da matriz de covariância do erro do estado  $\bar{P}_{k-1|k-1}^i$ . As equações$ 

que descrevem estas etapas são descritas a seguir, respectivamente:

$$
\mu_{k|k-1}^i = P\left\{M_k^i|z^{k-1}\right\} = \sum_j \pi_{ji} \mu_{k-1}^j,\tag{63}
$$

$$
\mu_{k-1}^{j|i} = P\left\{M_{k-1}^j | M_k^i, z^{k-1}\right\} = \frac{\pi_{ji}\mu_{k-1}^j}{\mu_{k|k-1}^i},\tag{64}
$$

$$
\bar{x}_{k-1|k-1}^i = E\left[x_{k-1}|M_k^i, z^{k-1}\right] = \sum_j \hat{x}_{k-1|k-1}^j \mu_{k-1}^{j|i},\tag{65}
$$

$$
\bar{P}_{k-1|k-1}^i = \sum_j \mu_{k-1}^{j|i} \left\{ P_{k-1|k-1}^j + \left[ \bar{x}_{k-1|k-1}^i - \hat{x}_{k-1|k-1}^j \right] \left[ \bar{x}_{k-1|k-1}^i - \hat{x}_{k-1|k-1}^j \right]^\mathsf{T} \right\}.
$$
 (66)

Na segunda etapa, filtragem condicionada por modelo, basta aplicar  $\bar{x}_i^i$  $\frac{d}{k|k}$  e  $\bar{P}^i_{k|k}$  da reinicialização em um filtro (filtro de Kalman ou Filtro de Kalman Estendido) abordados na seções anteriores.

A terceira etapa, atualização da probabilidade, é responsável por alterar a probabilidade do modelo caso o filtro acerte a dinâmica de movimentação. Para ilustrar, considere um alvo se movendo em movimento retilíneo uniforme. Com o passar do tempo, é esperado que o alvo se mantenha neste mesmo padrão de movimentação para os próximos instantes de tempo. Entretando, se o móvel passa a realizar uma movimento curvilíneo uniforme, é esperado que ele deixe de se movimentar de forma retilínea e permaneça em movimento curvilíneo, ou seja, ocorre uma redução na probabilidade de permanecer na dinâmica de movimentação retilínea e um incremento na probabilidade de permanecer em movimento curvilíneo uniforme, existindo, então, a necessidade de corrigir a probabilidade dos modelos.

A atualização da probabilidade do modelo  $\mu_k^i$  $k \atop k$  é descrita através da função de verossimilhança L<sup>i</sup> *k* , em que a probabilidade *a posteriori* depende da matriz de covariancia ˆ da inovação  $S^i_k$ *k* , descritas, respectivamente, a seguir:

$$
L_k^i = p\left[z_k^i|M_k^i, z^{k-1}\right] = \mathcal{N}(z_k^i; 0, S_k^i),\tag{67}
$$

$$
\mu_k^i = \frac{\mu_{k|k-1}^i L_k^i}{\sum_j \mu_{k|k-1}^j L_k^j}.
$$
\n(68)

Na última etapa da técnica IMM, obtém-se a estimativa global e a matriz de covariância global através da combinação ponderada das estimativas e covariâncias resultantes de cada um dos filtros, utilizando como pesos as probabilidades atualizadas, dadas pelas equações (67) e (68). Assim, as estimativas e matrizes de covariâncias globais são:

$$
\hat{X}_{k|k} = \sum_{j=1}^{M} \hat{X}_{k|k}^{i} \mu_k^{i},
$$
\n(69)

$$
\hat{P}_{k|k} = \sum_{j=1}^{M} \mu_k^i \left\{ P_{k|k}^i + \left[ \hat{X}_{k|k} - \hat{X}_{k|k}^i \right] \left[ \hat{X}_{k|k} - \hat{X}_{k|k}^i \right]^\mathsf{T} \right\}.
$$
\n(70)

A Figura 13 ilustra a técnica IMM, representando suas quatro etapas constituintes: a reinicialização, a filtragem (composto pelo banco de filtros), a atualização da probabilidade e a estimativa do estado e da matriz de covariância global.

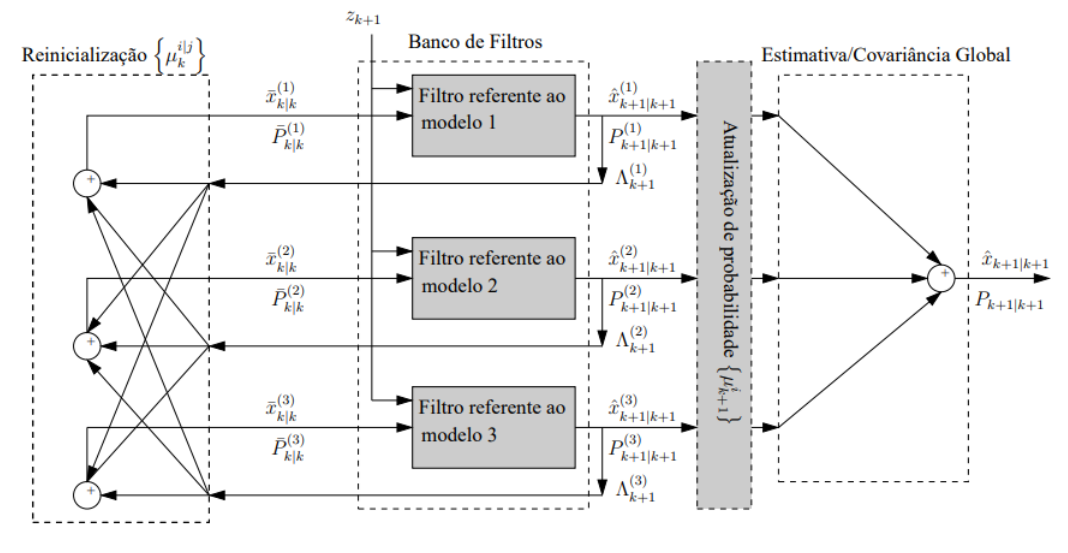

Figura 13: Exemplo de um ciclo de IMM com um banco de três filtros.

Fonte: Frencl, V. B. 2010.

No Capítulo 6 serão vistas as aplicações de cada um dos filtros descritos neste capítulo.

## 6 APLICAÇÃO DOS FILTROS E CONSIDERAÇÕES SOBRE OS RESULTADOS

Os filtros estocásticos a serem implementados são os filtros de Kalman, Kalman Estendido e IMM, estudados no Capítulo 5. Cada um deles será aplicado a diferentes trajetórias fazendo comparativos de desempenho entre si. O filtro IMM é composto pelos filtros de Kalman e Kalman Estendido, que representarão os filtros para modelo de velocidade constante e giro constante, respectivamente, abordados no Capítulo 2.

A forma de sintonizar cada um dos filtros foi bem rustica. Por sintonia, entende-se a ´ escolha dos parâmetros para cada filtro, como a escolha dos valores de variância para as matrizes  $P \in Q$ . Por rústica, entende-se que a sintonia foi feita por tentativa e erro, sem nenhum método elaborado, apenas comparando grafica e numericamente os valores de erro que aparentavam ´ gerar as estimativas mais próximas da trajetória real.

Foram criados três cenários para testar a implementação dos filtros escolhidos. Os três cenários tratam de duas trajetórias bidimensionais e uma trajetória tridimensional, criadas pelo simulador de trajetórias apresentado no Capítulo 4. As próximas seções descrevem os Cenários I, II e III.

# 6.1 DESCRIÇÃO DO CENÁRIO I

O Cenário I trata de uma trajetória em linha reta de 100 metros de comprimento, como mostrada na Figura 14a. Nesta figura observa-se a trajetória de confiança para este cenário, que é equivalente à trajetória exata, sem ruídos aditivos.

A trajetória formada pelas medidas, que representa a trajetória gerada pelo sensor de posição (GPS), é composta pela trajetória de confiança adicionada de um ruído que foi definido por um desvio padrão pré-definido. A trajetória referente às medidas é mostrada na Figura 14b. A unidade de medida dos eixos para todas as figuras que representem trajetórias é o metro.

A Tabela 3 mostra os parâmetros utilizados para a composição desta trajetória via simulador. A descrição da simbologia adotada nas próximas tabelas é a seguinte:

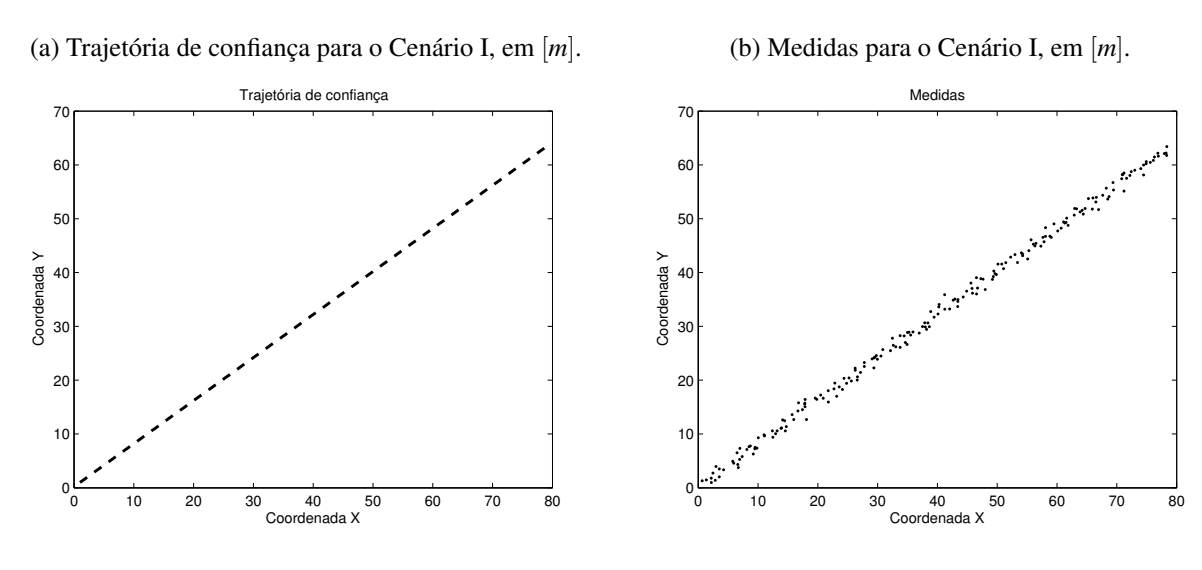

#### Figura 14: Trajetórias para o Cenário I.

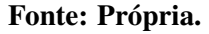

- $\bullet$  *x*<sub>o</sub>: posição inicial da trajetória no espaço, em metros.
- $\bullet$   $v_o$ : velocidade inicial da trajetória, em metros por segundo.
- *ds*: diferencial de comprimento, ou, intervalo de amostragem, em metros.
- $\bullet$   $\sigma$ : desvio padrão adotado para o ruído gaussiano.

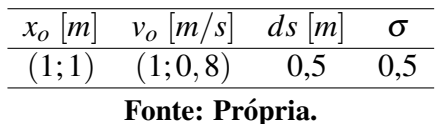

Tabela 3: Parâmetros do Cenário I.

# 6.2 DESCRIÇÃO DO CENÁRIO II

Para o Cenário II foi escolhida uma trajetória um pouco mais complexa. Trata-se de uma trajetória composta de duas curvas, em formato zigue-zague. Sua trajetória de confiança, ou seja, sem ruído, é mostrada na Figura 15a.

As medidas para esta trajetória foram geradas adicionando um ruído gaussiano à trajetória de confiança, assim como no Cenário I. A trajetória referente às medidas é mostrada na Figura 15b.

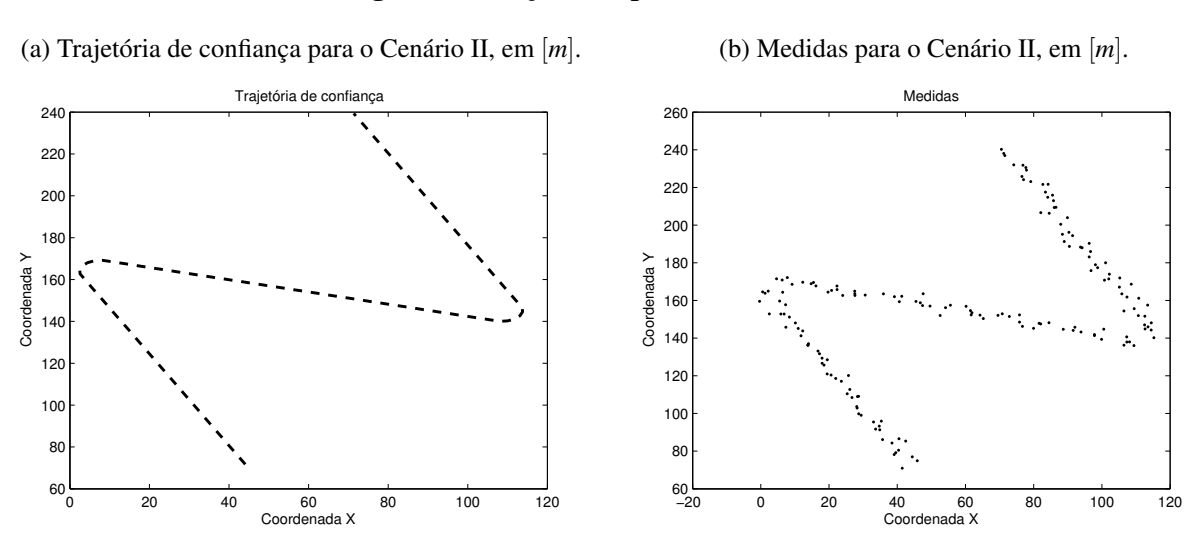

#### Figura 15: Trajetórias para o Cenário I.

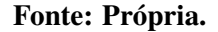

A Tabela 4 mostra os parâmetros utilizados para a composição desta trajetória via simulador.

Tabela 4: Parâmetros para simular a trajetória do Cenário II.

| $x_o  m $       | $v_o$ $ m/s $ ds $[m]$ |  | $\sigma$ |  |  |  |
|-----------------|------------------------|--|----------|--|--|--|
| (44; 71, 7)     | $(-1; 2)$              |  |          |  |  |  |
| Fonte: Própria. |                        |  |          |  |  |  |

#### 6.3 DESCRIÇÃO DO CENÁRIO III

O Cenário III foi escolhido de maneira a representar uma trajetória pelo centro da cidade de Curitiba, tentando aproximar uma trajetoria que um drone poderia fazer. Com a ´ ajuda do Google Maps (GOOGLE, 2001), foi traçada uma rota que tem como origem a Praça Rui Barbosa e, como destino, a Praça Tiradentes. Foi utilizada a rota para carros e, com a própria ferramenta "Medir distância" do Google Maps, foram tiradas as medidas aproximadas referentes a rota gerada, como o comprimento de cada trecho do caminho e os raios de cada ` curva, como mostrado nas Figuras 16a e 16b. A trajetoria equivalente foi gerada com a ajuda ´ do simulador de trajetórias desenvolvido no Capítulo 4, como apresentada na Figura 17a.

Da mesma maneira dos Cenários I e II, foi adicionado o ruído à trajetória de confiança, simulando os dados que serão utilizados como medidas captadas pelo sensor de posição (Figura 17b). A Tabela 5 mostra os parâmetros utilizados para a composição desta trajetória via

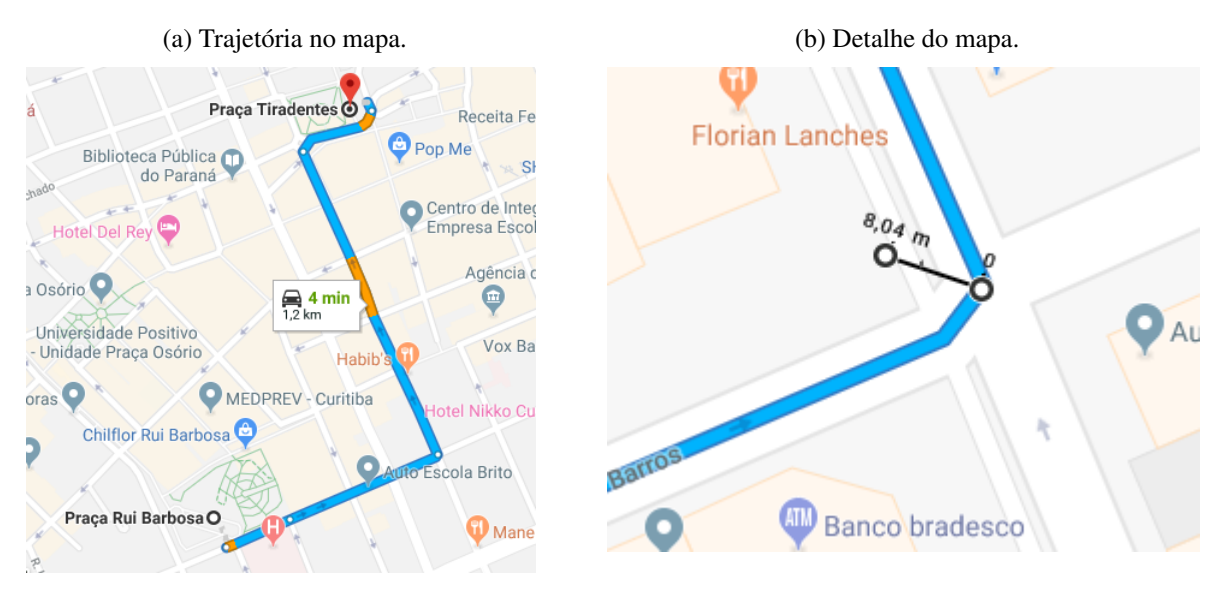

#### Figura 16: Rota entre os dois locais escolhidos no mapa.

Fonte: Dados cartográficos © 2018 Google.

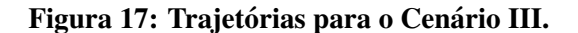

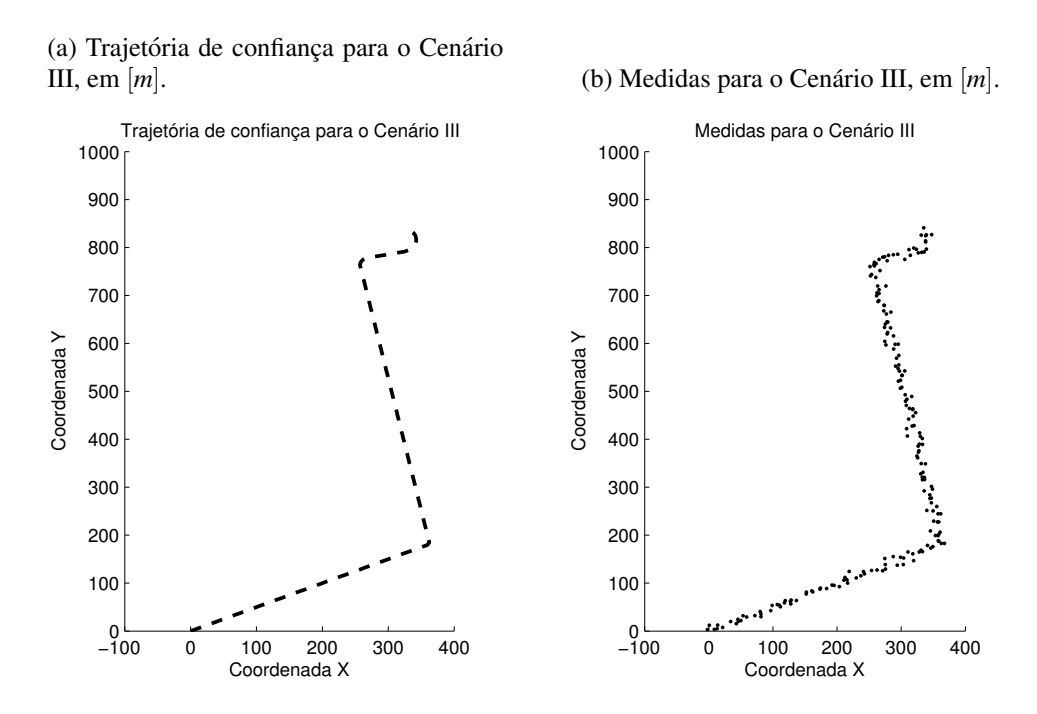

Fonte: Própria.

#### simulador.

#### Tabela 5: Parâmetros para o Cenário III.

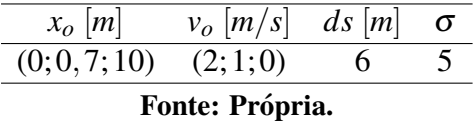

Na Seção 6.4 serão expostos os resultados da aplicação de cada filtro para cada tipo de cenário.

#### 6.4 APLICAÇÃO DO FILTRO DE KALMAN

Os parâmetros escolhidos para o Filtro de Kalman para os três cenários são mostrados na Tabela 6. As próximas tabelas seguirão a seguinte simbologia, além daquelas já especificadas na Seção 6.1:

- $\sigma_R^2$ : variância da matriz *R* dos filtros em questão (Kalman e Kalman Estendido);
- $\bullet$   $\sigma_{QK_x}^2$ : variância para os valores de posição que compõem a matriz Q do filtro de Kalman;
- $\sigma_{QK_v}^2$ : variância para os valores de velocidade que compõem a matriz Q do filtro de Kalman;
- $\bullet$   $\sigma_{QE_x}^2$ : variância para os valores de posição que compõem a matriz Q do filtro de Kalman Estendido;
- $\sigma_{QE_v}^2$ : variância para os valores de velocidade que compõem a matriz Q do filtro de Kalman Estendido;
- $\bullet$   $\sigma_{P_o}^2$ : variância inicial da matriz *P* para os filtros em questão;
- ω*o*: velocidade angular inicial.

As trajetórias estimadas pelo filtro de Kalman para os Cenários I, II e III são mostradas nas Figuras 18a, 18b e 18c, respectivamente. A estimativa referente a altura do drone para o Cenário III é apresentada na Figura 19.

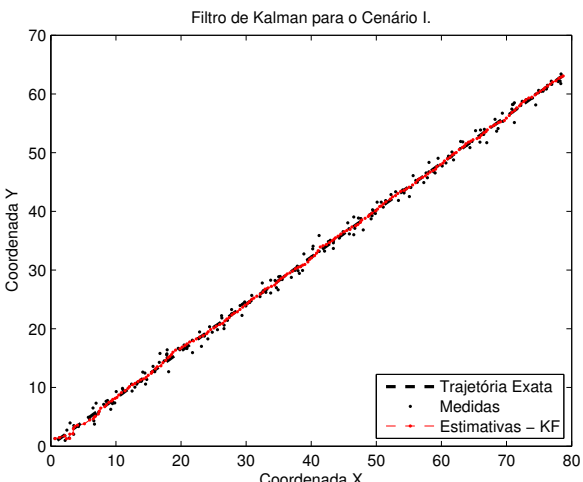

Figura 18: Filtro de Kalman para os Cenários I, II e III.

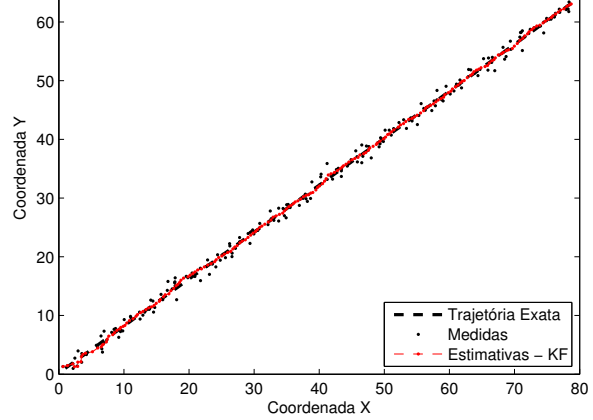

(a) Filtro de Kalman para o Cenário I, em [m].

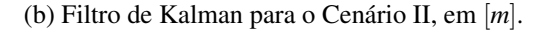

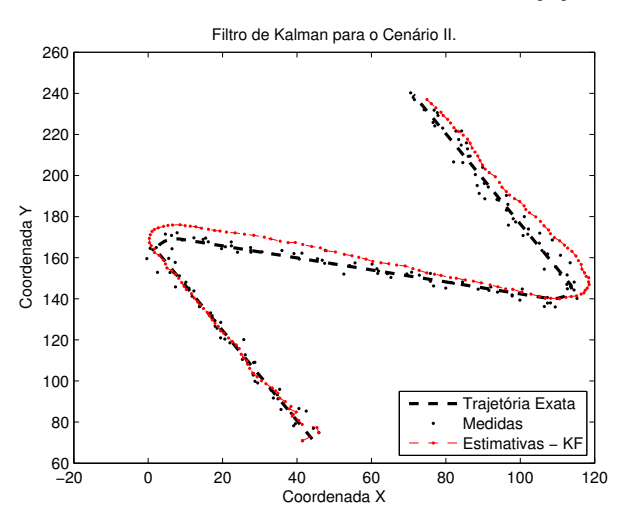

(c) Filtro de Kalman para o Cenário III, em [m].

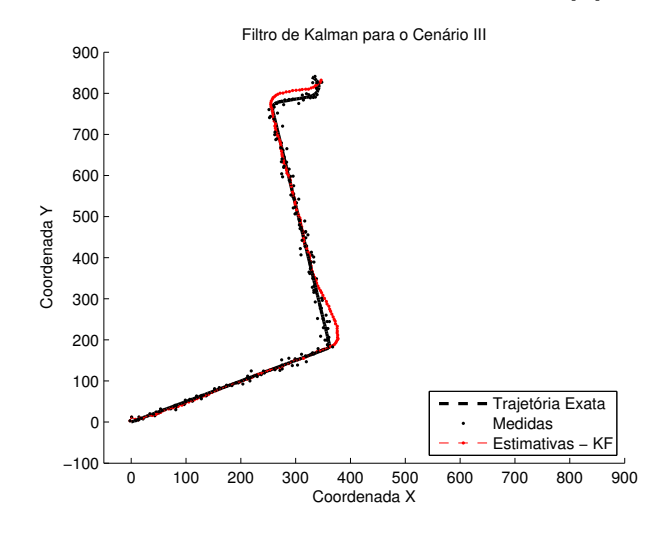

Fonte: Própria.

| Cenário     | $x_0$  m |          |     |        | $v_o$ $[m/s]$ ds $[m]$ $\sigma_R^2$ $\sigma_{QK_x}^2$ $[m^2]$ $\sigma_{QK_v}^2$ $[m^2/s^2]$ |      |
|-------------|----------|----------|-----|--------|---------------------------------------------------------------------------------------------|------|
| Cenário I   | (1;1)    | (1;0,8)  | 0.5 | 0.0001 | 0,0001                                                                                      | 1500 |
| Cenário II  | (44;71)  | $(-1;2)$ |     | 0,0668 | 0,0001                                                                                      | 1500 |
| Cenário III | (0;0)    | (2; 2)   |     |        | 0,0001                                                                                      | 1500 |

Tabela 6: Parâmetros para o filtro de Kalman.

Fonte: Própria.

Figura 19: Filtro de Kalman para o Cenário III: eixo z. Em [m].

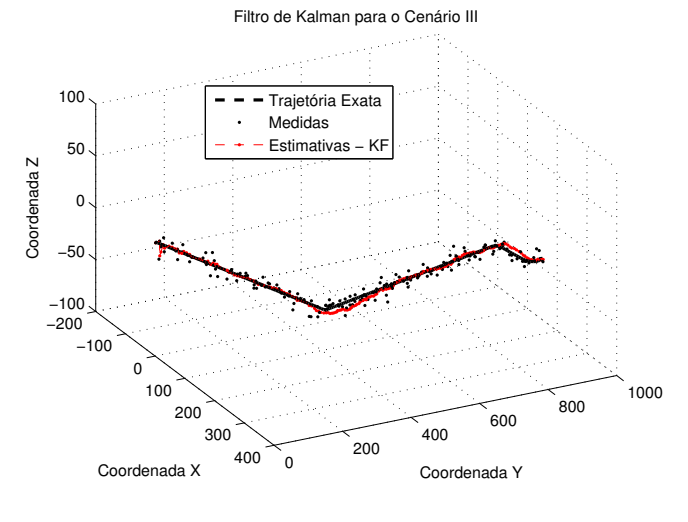

Fonte: Própria.

# 6.5 APLICAÇÃO DO FILTRO DE KALMAN ESTENDIDO

Os parâmetros escolhidos para o Filtro de Kalman Estendido para os Cenário I, II e III são detalhados na Tabela 7, e suas trajetórias estimadas são mostradas nas Figuras 20a, 20b e 20c, respectivamente. A estimativa referente a altura o drone é mostrada na Figura 21. Para este trabalho, optou-se não estimar a velocidade angular  $\omega$  em nenhuma situação.

| Cenário                 | $x_0$ $[m]$ | $v_o$ $[m/s]$ ds $[m]$ |     |          |        | $\sigma_R^2$ $\sigma_{OE_x}^2$ $[m^2]$ $\sigma_{OE_v}^2$ $[m^2/s^2]$ | $\sigma_P^2$ | $\omega_o$ [rad/s] |
|-------------------------|-------------|------------------------|-----|----------|--------|----------------------------------------------------------------------|--------------|--------------------|
| Cenário I               | (1;1)       | (1;0,8)                | 0,5 | $0, 5^2$ | 0,0001 | 0,0001                                                               | 1500         | 0.05               |
| Cenário II              | (44;71)     | $(-1; 2)$              |     |          | 0.05   | 0,0001                                                               | 1500         | 0,05               |
| Cenário III $\parallel$ | (0;0)       | (2; 2)                 |     |          |        | 0.01                                                                 | 1500         | 0,008              |

Tabela 7: Parâmetros para o filtro de Kalman Estendido.

Fonte: Própria.

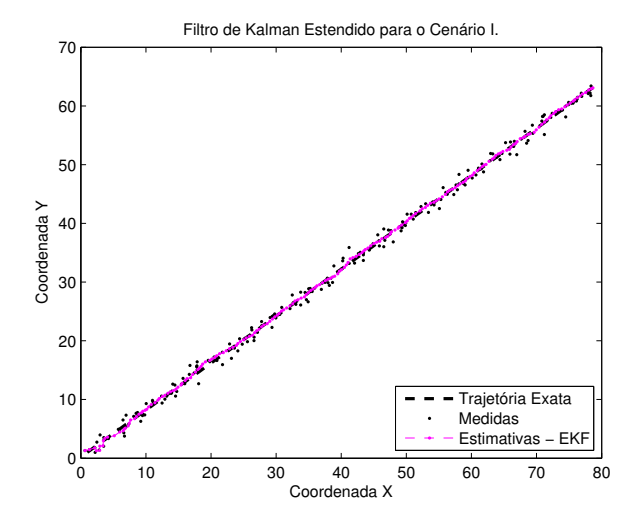

(a) Filtro de Kalman Estendido para o Cenário I, em [m].

(b) Filtro de Kalman Estendido para o Cenário II, em [m].

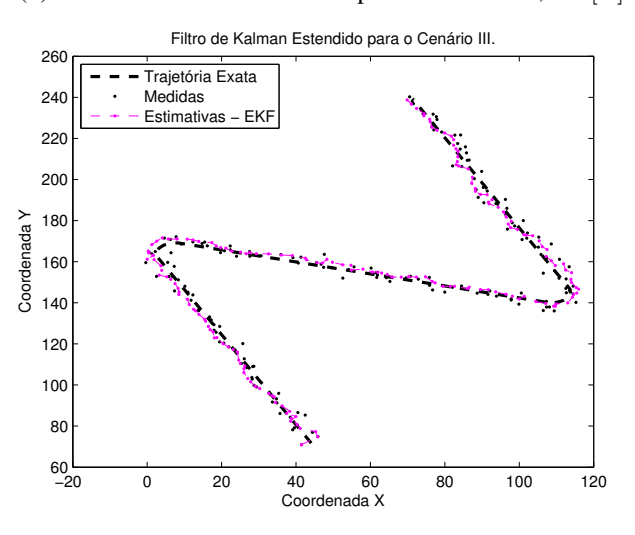

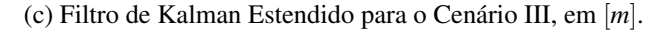

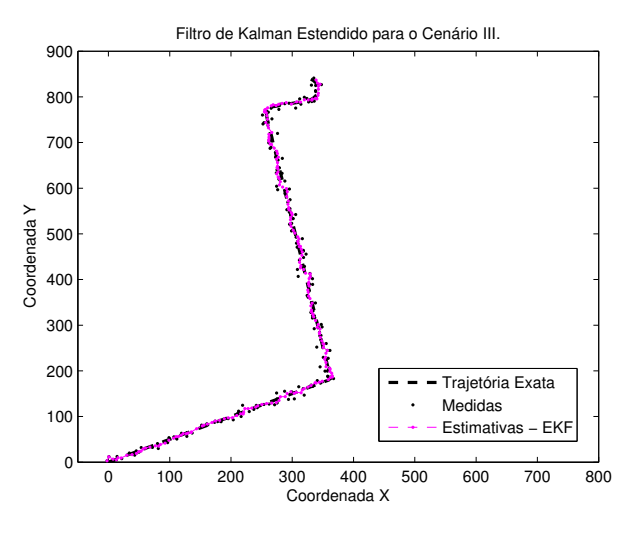

Fonte: Própria.

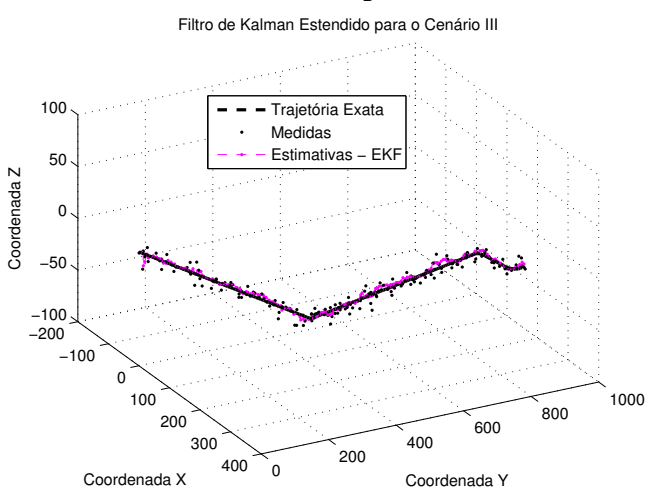

Figura 21: Filtro de Kalman Estendido para o Cenário III: eixo z. Em [m].

#### 6.6 APLICAÇÃO DO FILTRO IMM

Os parâmetros utilizados para o filtro IMM, composto pelos filtros de Kalman e Kalman Estendido, são mostrados na Tabela 8. O parâmetro adicional para compor o filtro IMM é a matriz de troca de estados P, escolhida previa e arbitrariamente para cada cenário, como escrito em (71). Exclusivamente para este filtro, os valores de variância para a matriz  $Q$ , referente ao eixo *z*, não seguem o mesmo valor para as variâncias referentes ao plano *xy*, adicionando  $\sigma_{QK_z}^2$  e  $\sigma_{QK_{vz}}^2$ , representando a variância de posição e velocidade referentes ao eixo *z*. Os resultados das trajetórias estimadas para o filtro IMM são mostrados na Figura 22 e 23.

| Cenário        | $x_o  m $ |                   | $v_o$   <i>m</i> / <i>s</i> | $ds \mid m$      | $\sigma_R^2$       | $ m^2 $<br>$OK_r$ | $\sqrt{s^2}$<br>$ m^2 $<br>$OK_{v}$            | $ m^2$<br>0<br>$QE_x$ |
|----------------|-----------|-------------------|-----------------------------|------------------|--------------------|-------------------|------------------------------------------------|-----------------------|
| Cenário I      | (1;1)     |                   | (1;0,8)                     | 0,5              | $0, 5^2$           | 0,0001            | 0,0001                                         | 0,0001                |
| Cenário II     | (44;71)   |                   | $(-1;2)$                    |                  | $2^2$              | 0,0668            | 0,0001                                         | 0,05                  |
| Cenário III    | (0;0)     |                   | (2; 2)                      | 6                | $5^2$              | 0,0005            | 0,0001                                         | 0,001                 |
|                |           |                   |                             |                  |                    |                   |                                                |                       |
| Cenário        |           | $\sigma_{QE_v}^2$ | $S^{\perp}$<br>$ m^2$       | $\sigma_{P_o}^2$ | $\omega_o$ [rad/s] | $\sigma_{QK_z}^2$ | $ m^2$<br>$ m^2$<br>$\sigma_{\tilde{Q}K_{vz}}$ | $S^{\sim}$            |
| Cenário I      |           |                   | 0,0001                      | 1500             | 0.002              | 0,0001            | 0,0001                                         |                       |
| Cenário II     |           |                   | 0,0001                      | 1500             | 5                  | 0,0068            | 0,0001                                         |                       |
| Cenário III    |           |                   | 0,0001                      | 1500             | 0,002              | 0,0001            | 0,0005                                         |                       |
| Fonte: Prónria |           |                   |                             |                  |                    |                   |                                                |                       |

Tabela 8: Parâmetros para o filtro IMM.

Fonte: Propria.

$$
P_I = \begin{bmatrix} 0,999 & 0,001 \\ 0,5 & 0,5 \end{bmatrix}, P_{II} = \begin{bmatrix} 0,99 & 0,01 \\ 0,01 & 0,99 \end{bmatrix}, P_{III} = \begin{bmatrix} 0,999 & 0,001 \\ 0,20 & 0,80 \end{bmatrix}
$$
(71)

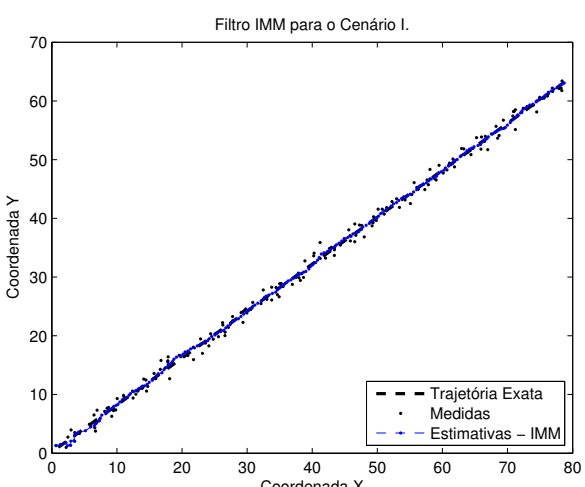

Figura 22: Filtro IMM para os Cenários I, II e III.

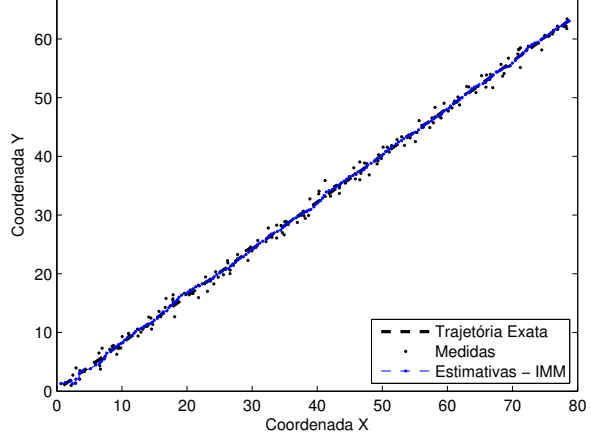

(a) Filtro IMM para o Cenário I, em [m].

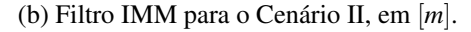

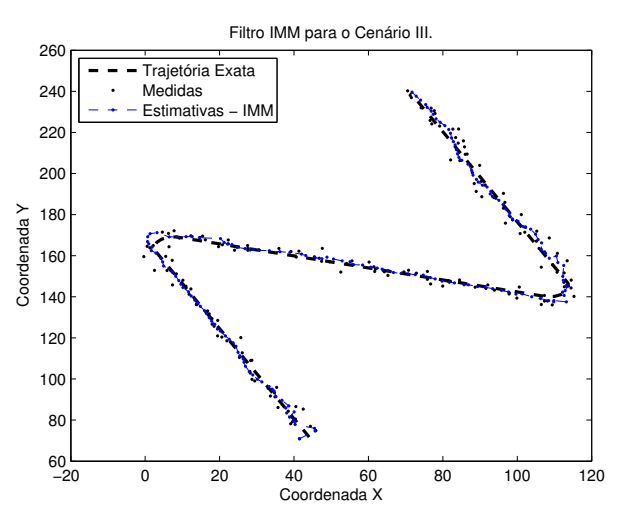

(c) Filtro IMM para o Cenário III, em [m].

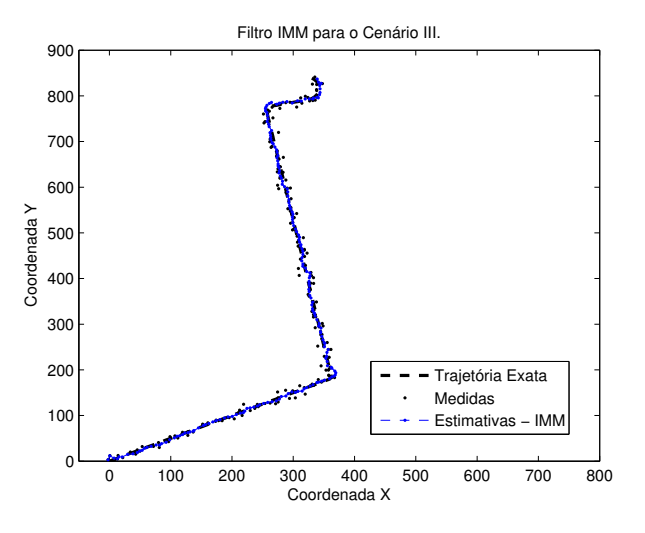

Fonte: Própria.

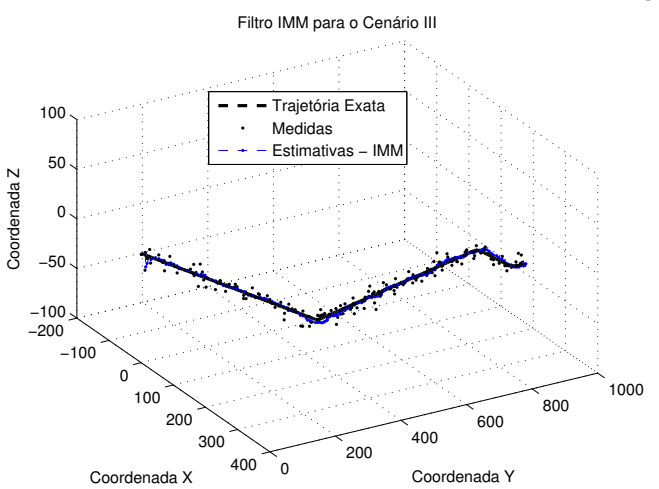

Figura 23: Filtro IMM para o Cenário III: eixo z. Em [m].

#### 6.7 DISCUSSÃO DOS RESULTADOS

Antes de iniciar os comentários sobre o desempenho de cada filtro, é necessário estabelecer regras para tal. As regras em questão serão o erro ponto a ponto, equação (72), que mede a distância entre o ponto da trajetória de confiança e o ponto estimado pelo filtro para cada amostra *i*, e o EQM, equação (73), que mede a média do erro quadrático de cada ponto estimado em relação ao ponto de confiança, também para cada amostra *i*.

$$
E_i = ||ye_i - ye_i||,\t\t(72)
$$

$$
EQM = \frac{1}{n} \sum_{i=1}^{n} ||ye_i - ye_i||^2,
$$
\n(73)

em que  $E_i$  é o erro ou distância no ponto *i*,  $ye_i$  é o ponto estimado na amostra *i*,  $ye_i$  é o respectivo ponto da trajetória de confiança na amostra *i* e  $EQM$  é o erro quadrático médio.

Comecando pelo Cenário I, os filtros aparentam ter um bom desempenho a julgar pelas trajetórias estimadas (Figura 24a). Os filtros de Kalman, Kalman Estendido e IMM aparentemente não apresentaram diferenças visuais entre si, o que pode ser posteriormente confirmado pela proximidade dos valores de erro quadrático médio.

Verifica-se também através da Figura 24b os erros associados de cada filtro. O filtro de Kalman apresenta o melhor desempenho entre todos os filtros implementados neste cenário, considerando o erro quadrático médio obtido, seguido do filtro IMM e do Kalman Estendido (Tabela 9 e Figura 24b). Destaca-se aqui, porém, como os valores de EQMs para os três filtros

ficaram bastante próximos uns dos outros. Observando a Figura 24c é possível perceber como as probabilidades do filtro IMM são unitárias para o modelo de velocidade constante, e zero para o modelo de giro constante, durante a maior parte das amostras. Isso explica tambem o ´ porquê do EOM relacionado ao filtro IMM ficar tão próximo do EOM relacionado ao filtro de Kalman.

Tabela 9: Erros quadráticos médios de cada filtro para o Cenário I.

|                 |        | Filtro de Kalman Filtro de Kalman Estendido Filtro IMM |        |  |  |  |
|-----------------|--------|--------------------------------------------------------|--------|--|--|--|
| $EQM(m^2)$      | 0.1003 | 0.1053                                                 | 0.1004 |  |  |  |
| Fonte: Própria. |        |                                                        |        |  |  |  |

No Cenário II, o filtro com o melhor desempenho é o IMM, seguido dos filtros de Kalman e Kalman Estendido, considerando o EQM (Tabela 10). Analisando as Figuras 25a e 25b, nota-se que a trajetoria formada pelas estimativas do filtro de Kalman tem um erro ´ muito baixo ate a amostra 50, aproximadamente, quando seu erro aumenta na primeira curva da ´ trajetória. Após a curva, o filtro de Kalman se reajusta conforme novas leituras, até encontrar a segunda curva, onde o erro se repete. Há uma espécie de atraso nas estimativas do filtro de Kalman para trajetórias não lineares, fazendo com que seu EQM aumente consideravelmente.

O filtro de Kalman Estendido tem um EQM relativamente bom para este cenário. Percebe-se, porém, que sua trajetória estimada não é tão suave como no caso da trajetória estimada pelo filtro de Kalman. O EKF tende a estimar curvas mesmo nos segmentos retilíneos da trajetória, formando uma trajetória menos suave.

O filtro IMM estima a trajetória mais satisfatória em relação aos filtros de Kalman e Kalman Estendido. Observa-se através da Figura 25c como as probabilidades evoluíram conforme o número de amostras, de maneira a chavear entre os modelos CV e CT nos momentos apropriados. O modelo CV predomina na parte linear da trajetória, enquanto o modelo CT predomina nas curvas. Conclui-se como a troca entre os modelos colaborou para um EQM relativamente baixo para este filtro.

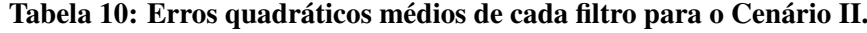

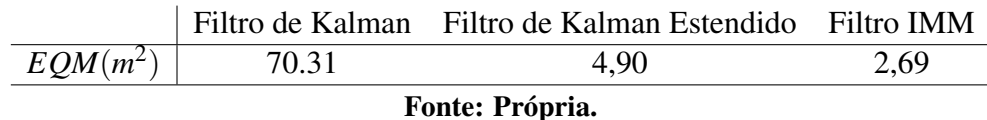

Por fim, no Cenário III, o filtro que obteve o menor EQM foi o filtro IMM, seguido dos filtros de Kalman Estendido e de Kalman, como observado na Tabela 11 e na Figura 26a. Para

#### Figura 24: Análise dos resultados para o Cenário I.

(a) Sobreposição das trajetórias estimadas de cada filtro para o Cenário I.

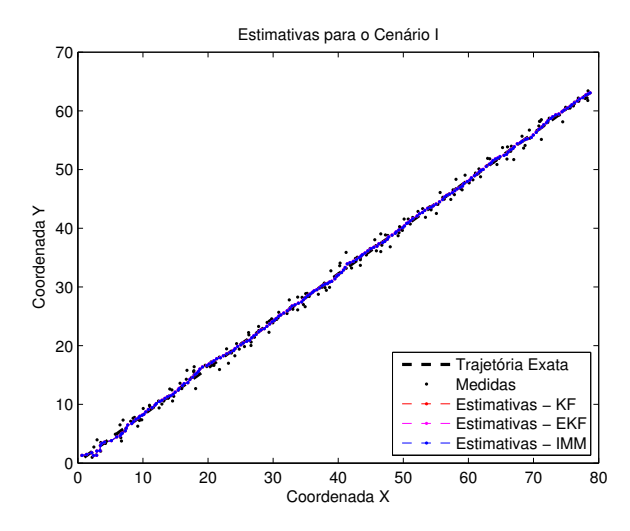

(b) Erros de estimativas de cada filtro associados aos Cenário I.

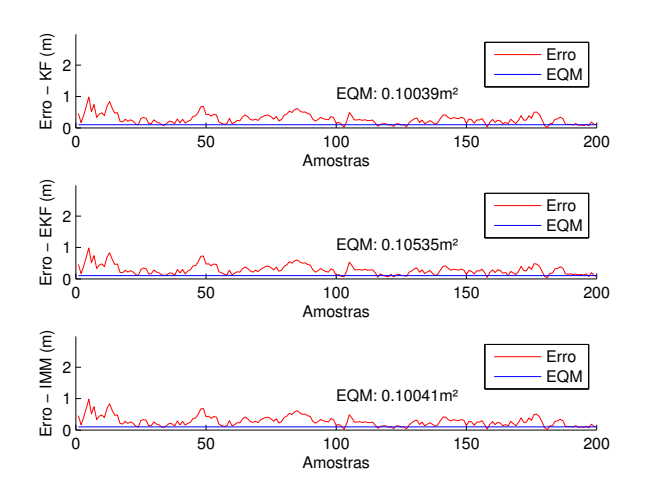

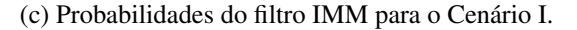

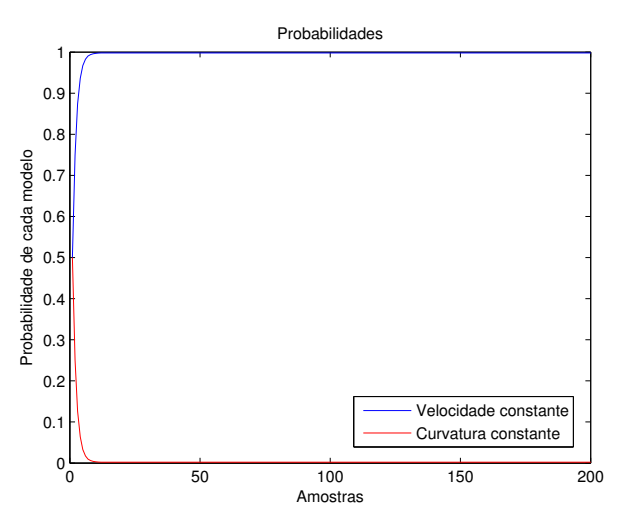

Fonte: Própria.

#### Figura 25: Análise dos resultados para o Cenário II.

(a) Sobreposição das trajetórias estimadas de cada filtro para o Cenário II.

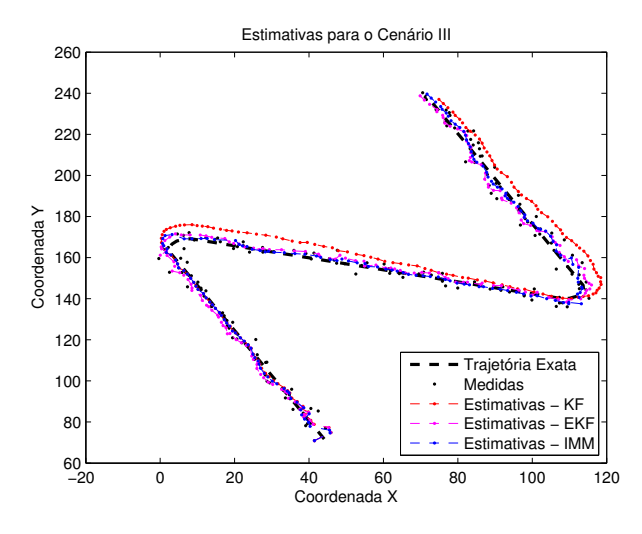

(b) Erros de estimativas de cada filtro associados aos Cenário II.

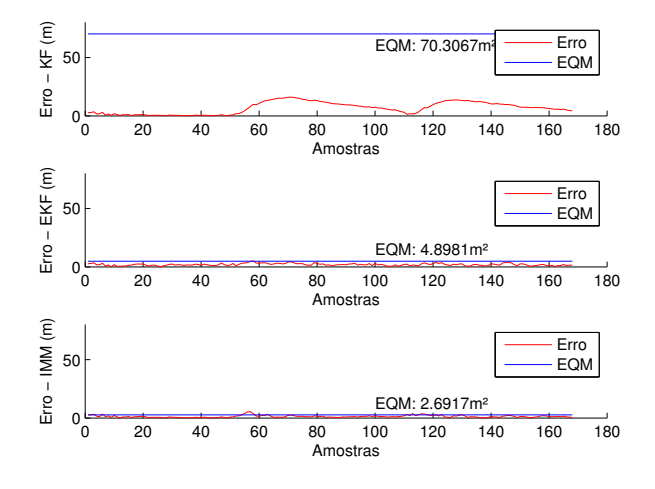

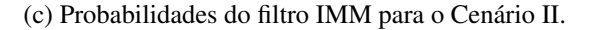

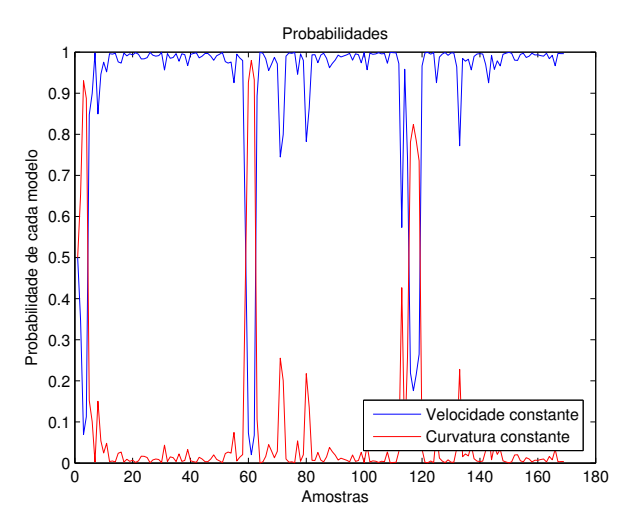

Fonte: Própria.

este cenário, a Tabela 11 contém os EQMs referentes a trajetória paralela ao plano  $xy (EQM<sub>xy</sub>)$ e a altura do drone (*EQMz*). Como visto nas Figuras 26a e 26b, o filtro de Kalman e Kalman Estendido mantêm suas características de erro para este cenário, enquanto os erros associados ao filtro IMM, diferentemente dos outros cenarios, aumentam nas curvas. A partir da Figura ´ 26c, pode-se verificar como isso reflete no chaveamento das probabilidades entre os modelos CV e CT. Pode-se observar que o chaveamento ocorre a partir da amostra 60, quando nosso alvo começa a realizar uma alteração na em sua trajetória, ou seja, começa a realizar uma curva. Neste momento observa-se que a probabilidade do modelo CV está próximo da unidade. Ao realizar a manobra (curva), observa-se o chaveamento dos modelos, de CV para CT, porém, após realizar a manobra e retornar a se locomover de forma retilínea, o filtro tenta executar o chaveamento dos filtros, devido as suas probabilidades serem configuradas inicialmente como 80% e 20%, para os modelos de CV e CT, respectivamente.

 $\acute{E}$  possível observar na Figura 27, como os EQMs referentes às estimativas da altura são relativamente menores comparados aos EQMs referentes às estimativas da trajetória paralela ao eixo *xy* (Figura 26b). Isso deixa evidente como a complexidade da trajetoria influencia nas ´ estimativas pois, neste cenário, a altura do drone manteve-se constante, formando uma trajetória retilínea, menos complexa do que a trajetória do eixo *xy*.

|                                              |        | Filtro de Kalman Filtro de Kalman Estendido Filtro IMM |       |  |  |  |
|----------------------------------------------|--------|--------------------------------------------------------|-------|--|--|--|
| $EQM_{xy}[m^2]$                              | 112,58 | 68,86                                                  | 36,68 |  |  |  |
| $EQM_z[m^2]$                                 | 3,04   | 5.48                                                   | 3.04  |  |  |  |
| <b>E</b> <i>i</i> <b>n</b> <i>i</i> <b>i</b> |        |                                                        |       |  |  |  |

Tabela 11: Erros quadráticos médios de cada filtro para o Cenário III.

Fonte: Própria.

#### Figura 26: Análise dos resultados para o Cenário III.

(a) Sobreposição das trajetórias estimadas de cada filtro para o Cenário III.

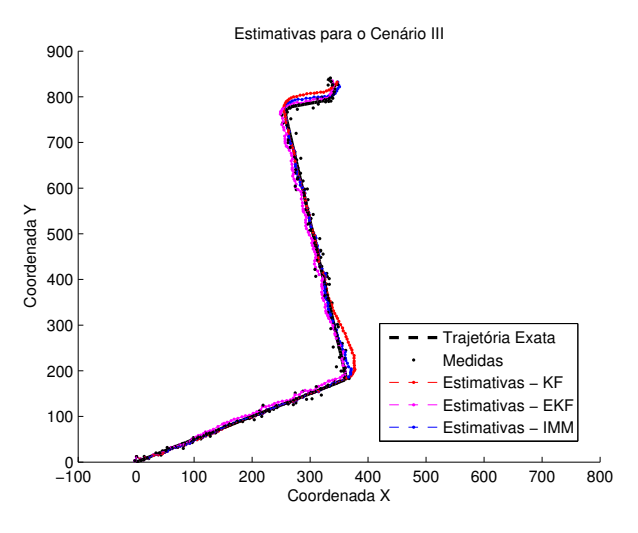

(b) Erros de estimativas de cada filtro associados aos Cenário III, eixo *xy*

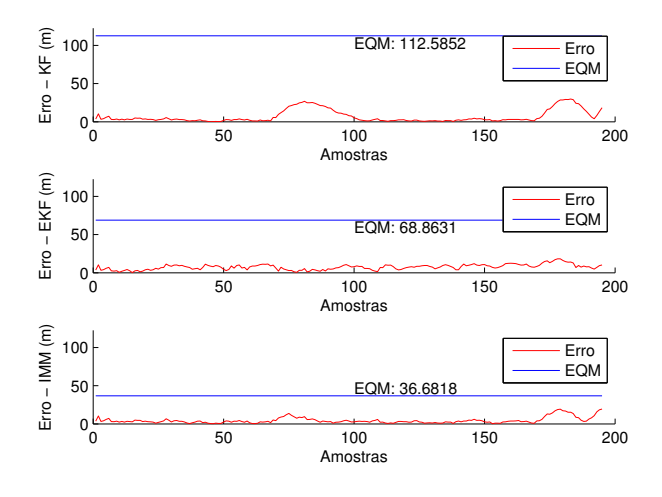

(c) Probabilidades do filtro IMM para o Cenário III.

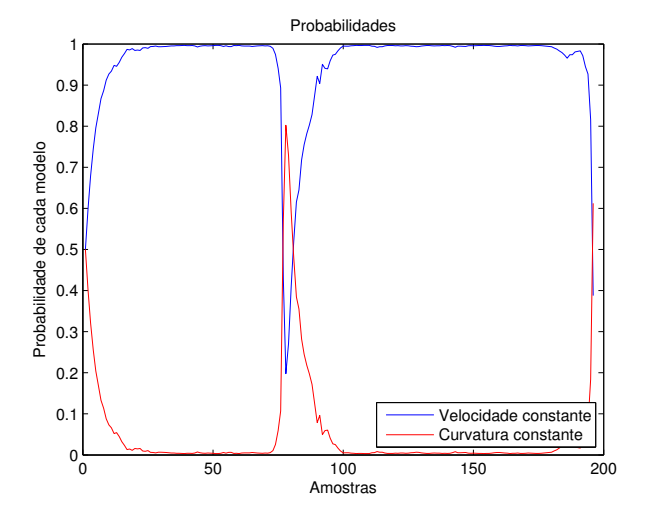

Fonte: Própria.

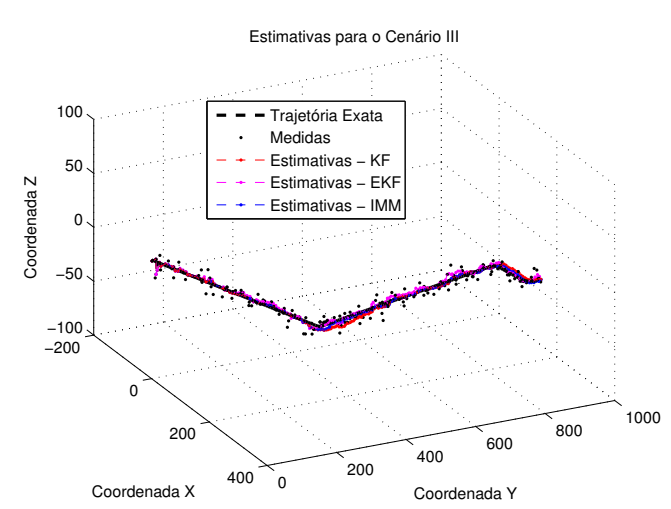

Figura 27: Análise dos resultados para o Cenário III - altura do drone.

(a) Sobreposição das alturas estimadas de cada filtro para o Cenário III.

(b) Erros de estimativas de cada filtro associados aos Cenário III, eixo *z*

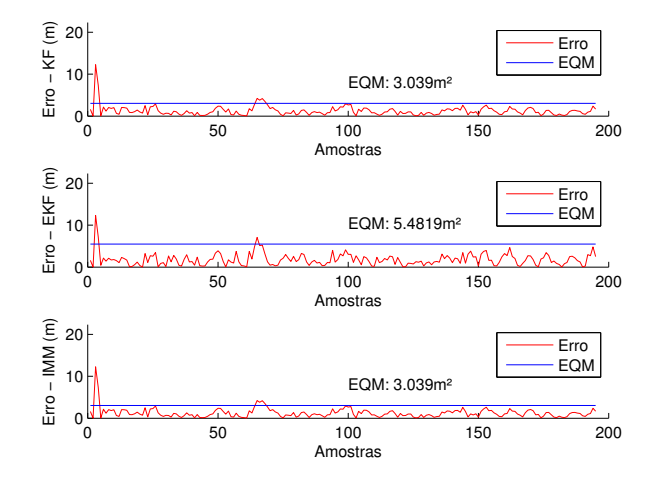

# 7 CONCLUSÃO E TRABALHOS FUTUROS

Através deste trabalho, foi possível abranger vários assuntos relacionados ao tema rastreamento de drones, ou veículos aéreos, de forma generalizada. Foram explorados dois modelos de dinâmicas de movimentação de drones e suas representações matriciais em epaço de estados, o funcionamento de dois dos principais dispositivos de rastreamento aéreo e suas variáveis de controle, além da implementação de um simulador de trajetórias para criar um ambiente de testes e estudos sobre filtragem estocástica.

A aplicação dos filtros estocásticos corresponderam aos resultados que eram esperados. Isto é, o desempenho do KF, EKF e IMM foram muito próximos no cenário 1, pois a curva era simples. Desta forma, os filtros conseguiram prever qual o padrão da curva rapidamente, pois não haviam mudanças de tipos de trajetórias (por exemplo, de uma reta para uma curva). No cenário 2, o EKF e o IMM obtiveram desempenhos muito superiores ao KF, dado que este cenário era melhor modelado como um sistema não-linear. O EKF é projetado para lidar com sistemas não-lineares, enquanto que o filtro IMM conseguiu lidar com as seções retas (parte linear) e as curvas (parte não-linear), com baixo EQM comparativamente aos outros dois filtros, por poder chavear entre eles de acordo com a situação. Isso se destaca ainda mais no cenário 3, onde o EQM do KF e do EKF sao muito superiores ao do IMM, justamente pelo IMM conseguir ˜ lidar com os dois tipos de curvas que compõem o cenário 3, enquanto que o KF e o EKF foram projetados para lidar somente com a parte reta (KF) ou com as curvas (EKF).

Os diferentes resultados mostrados no Capítulo 6 se dão por causa do método aplicado para a sintonia dos filtros, este constituído de tentativa e erro. O desempenho dos filtros, portanto, pode ser grandemente influenciado através da escolha desses. Um fator que contribuiu para uma sintonia com baixo EQM considerando as ordens de grandez das trajetórias foi o já conhecimento de alguns parâmetros, como os de posição inicial, variância das medidas e amostragem. Além disso, optou-se por não estimar a velocidade angular  $\omega$ , pois julgou-se que os resultados sem essa estimativa ficaram melhores.

Nota-se como os erros quadráticos médios são proporcionais à variância, à escala e à complexidade de cada trajetória. No caso do Cenário I, os erros quadráticos médios ficam em torno de 0,10, sendo que este cenário é formado por uma trajetória com uma escala na ordem de dezenas de metros, e com uma variância baixa em relação aos outros cenários, com  $\sigma^2 = 0.5^2$ . No Cenário III, em que a  $\sigma^2 = 5^2$  (cem vezes maior do que no Cenário I), e a escala na ordem de centenas de metros, possui erro quadrático médio variando de 37 até 112 unidades de medida ao quadrado. Isso implica como o erro associado ao Cenário III é relativamente maior quando comparado ao Cenário I, devido as características mencionadas no início deste parágrafo.

Com base nos testes feitos no Capítulo 6, observou-se que o filtro IMM tem o melhor desempenho para estimação da trajetória. No problema de rastreamento de drones, um estudo da trajetória que estes iriam realizar seria pertinente antes da sintonia do filtro, para obter a melhor trajetória estimada; principalmente por se tratarem de objetos relativamente pequenos sobrevoando uma cidade com possíveis interferências e obstáculos.

Como foram aplicados somente três tipos de filtros, seria interessante a aplicação de mais filtros à problemática aqui abordada para que mais filtros tivessem seus desempenhos comparados. Também, assim como feito com o simulador de trajetória, o desenvolvimento de uma *toolbox* para o MATLAB que aplicasse os filtros à trajetórias geradas pelo simulador seriam de grande valor didático para o ensino de filtros estocásticos.

# **REFERÊNCIAS**

ARTIOLI, F.; BELONI, T. Diagnóstico do perfil do usuário de drones no agronegócio brasileiro = profile diagnosis of users of drones in brazilian agribusiness. Revista iPecege, Instituto Pecege, v. 2, n. 3, p. 40–56, July 2016. ISSN 2359-5078. Disponível em: <https://doaj.org/article/f630f1a4aa134cd380ac210bcc41e175>.

AYRANCI, Z. B. Use of drones in sports broadcasting. The Entertainment and Sports Lawyer, American Bar Association, v. 33, n. 3, March 2017. ISSN 0732-1880.

BAR-SHALOM, Y.; LI, X.; KIRUBARAJAN, T. Estimation with Applications to Tracking and Navigation: Theory Algorithms and Software. [S.l.]: Wiley, 2001. ISBN 9780471416555.

BROWN, R.; HWANG, P. Introduction to Random Signals and Applied Kalman Filtering with Matlab Exercises. [S.l.]: Wiley, 2012. (CourseSmart Series). ISBN 9780470609699.

BURZICHELLI, C. D. Delivery drones: Will amazon air see the national airspace? Rutgers Computer & Tech. LJ, Rutgers Computer and Technology Law Journal, v. 42, p. 162–162, 2016.

CHALLA, S. et al. Fundamentals of Object Tracking. [S.l.]: Cambridge University Press, 2011. (Cambridge books online). ISBN 9780521876285.

FANG, H. et al. State-of-charge estimation of lithium-ion battery based on an improved kalman filter. In: 2017 IEEE 21st International Conference on Computer Supported Cooperative Work in Design (CSCWD). [S.l.: s.n.], 2017. p. 515–520.

FRENCL, V. B. Técnicas de Filtragem Utilizando Processos com Saltos Markovianos Aplicados ao Rastreamento de Alvos Móveis. 128 p. dissertação (mestrado) - universidade estadual de campinas, faculdade de engenharia elétrica e de computação, campinas, sp. ed. [S.l.: s.n.], 2010.

FRENCL, V. B. et al. A trajectory simulator using frenet–serret formulas applied to punctual objects. 13th IEEE/IAS International Conference on Industry Applications.

FRENCL, V. B. et al. Turn rate estimation using range rate measurements for fast manoeuvring tracking. IET Radar, Sonar Navigation, v. 11, n. 7, p. 1099–1107, 2017. ISSN 1751-8784.

GENOVESE, A. F. The interacting multiple model algorithm for accurate state estimation of maneuvering targets. **Johns Hopkins APL technical digest**, v. 22, n. 4, p. 614–623, 2001.

GOOGLE. Google Maps. 10 2001. Https://www.google.com/maps. (Acesso em 19/11/2018  $2:25$ ).

GREWAL, M.; ANDREWS, A. Kalman filtering: theory and practice using MATLAB. [S.l.]: Wiley, 2001. ([Wiley InterScience Online Books, Electronic and Electrical Engineering Collection]). ISBN 9780471392545.
HEMAKUMARA, P.; SUKKARIEH, S. Learning uav stability and control derivatives using gaussian processes. IEEE Transactions on Robotics, v. 29, n. 4, p. 813–824, Aug 2013. ISSN 1552-3098.

JAZWINSKI, A. Stochastic Processes and Filtering Theory. [S.l.]: Academic Press, 1970. (Mathematics in science and engineering). ISBN 9780123815507.

JULIER, S. J.; UHLMANN, J. K. A new extension of the kalman filter to nonlinear systems. In: ORLANDO, FL. Int. symp. aerospace/defense sensing, simul. and controls. [S.l.], 1997. v. 3, n. 26, p. 182–193.

KALMAN, R. E. A new approach to linear filtering and prediction problems. **ASME** Journal of Basic Engineering, 1960.

KAPLAN, E.; HEGARTY, C. Understanding GPS: Principles and Applications. [S.l.]: Artech House, 2005. ISBN 9781580538954.

KIM, B.-K. et al. Drone detection with chirp-pulse radar based on target fluctuation models. ETRI Journal, v. 40, n. 2, p. 188 – 196, 2018. ISSN 12256463.

LI, X. R.; JILKOV, V. P. Survey of maneuvering target tracking. part i. dynamic models. IEEE Transactions on Aerospace and Electronic Systems, v. 39, n. 4, p. 1333–1364, Oct 2003. ISSN 0018-9251.

LI, X. R.; JILKOV, V. P. Survey of maneuvering target tracking. part v. multiple-model methods. IEEE Transactions on Aerospace and Electronic Systems, v. 41, n. 4, p. 1255–1321, Oct 2005.

MONICA, V. M.; NIGEL, K. G. J. Object tracking based on kalman filter and gait feature extraction. In: 2017 International Conference on Inventive Systems and Control (ICISC). [S.l.: s.n.], 2017. p. 1–5.

RICHARDS, M.; HOLM, W.; SCHEER, J. Principles of Modern Radar: Basic Principles. [S.l.]: Institution of Engineering and Technology, 2010. (Electromagnetics and Radar). ISBN 9781891121524.

RUSLAN, F. A.; SAMAD, A. M.; ADNAN, R. Modelling of flood prediction system using hybrid nnarx and extended kalman filter. In: 2017 IEEE 13th International Colloquium on Signal Processing its Applications (CSPA). [S.l.: s.n.], 2017. p. 149–152.

SALVO, G.; CARUSO, L.; SCORDO, A. Urban traffic analysis through an uav. Procedia - Social and Behavioral Sciences, v. 111, n. Supplement C, p. 1083 - 1091, 2014. ISSN 1877-0428. Transportation: Can we do more with less resources? – 16th Meeting of the Euro Working Group on Transportation – Porto 2013. Disponível em: <http://www.sciencedirect.com/science/article/pii/S187704281400144X>.

SKOLNIK, M. Radar Handbook, Third Edition. [S.l.]: McGraw-Hill Education, 2008. (Electronics electrical engineering). ISBN 9780071485470.

STONE, L. et al. Bayesian Multiple Target Tracking, Second Edition:. [S.l.]: Artech House, 2013. (Radar/Remote Sensing). ISBN 9781608075539.

TENENBLAT, K. Introdução à geometria diferencial. [S.l.]: Blucher, 2008. ISBN 9788521204671.

TRIPATHI, S. K.; SAPRE, R. M. Robust target localization and tracking using kalman filtering for ugv-uav coordinated operation. In: 2016 International Conference on Recent Advances and Innovations in Engineering (ICRAIE). [S.l.: s.n.], 2016. p. 1–6. ISSN 5090-2806.

TSUI, J. Fundamentals of Global Positioning System Receivers: A Software Approach. [S.l.]: Wiley, 2004. (Wiley Series in Microwave and Optical Engineering). ISBN 9780471463917.

YILMAZ, A.; JAVED, O.; SHAH, M. Object tracking: A survey. ACM Computing Surveys (CSUR), ACM, v. 38, n. 4, p. 13–es, December 2006. ISSN 0360-0300.